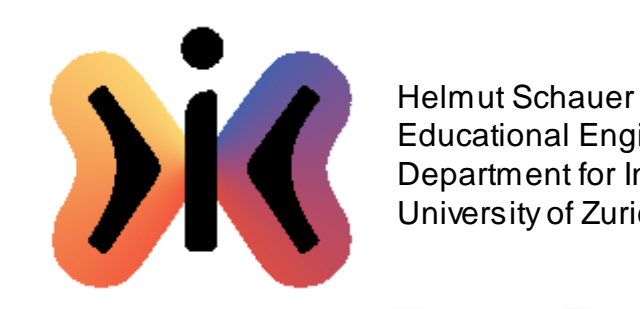

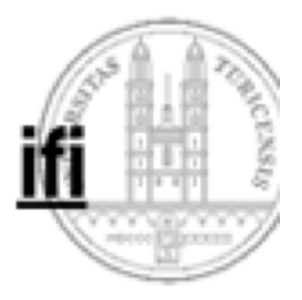

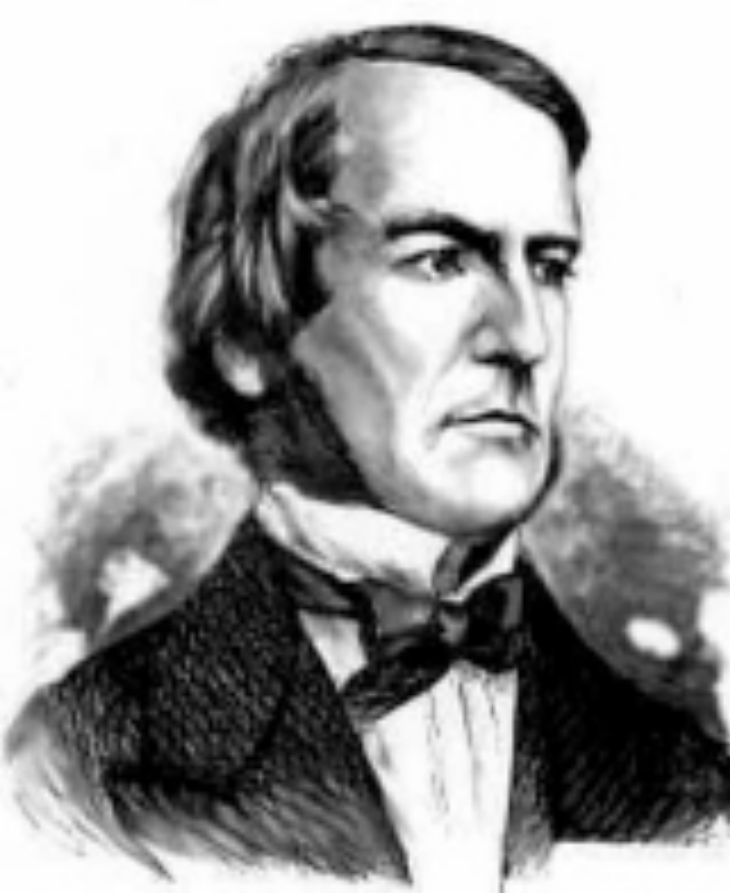

#### **Boole'sche Algebra**

George Boole 1815 - 1864

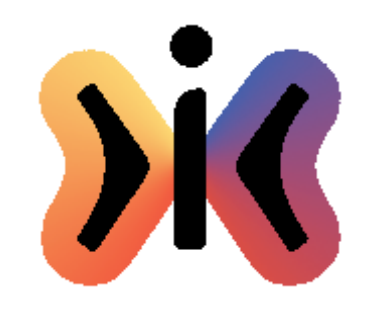

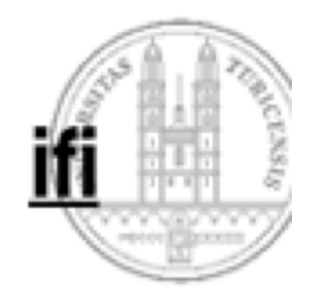

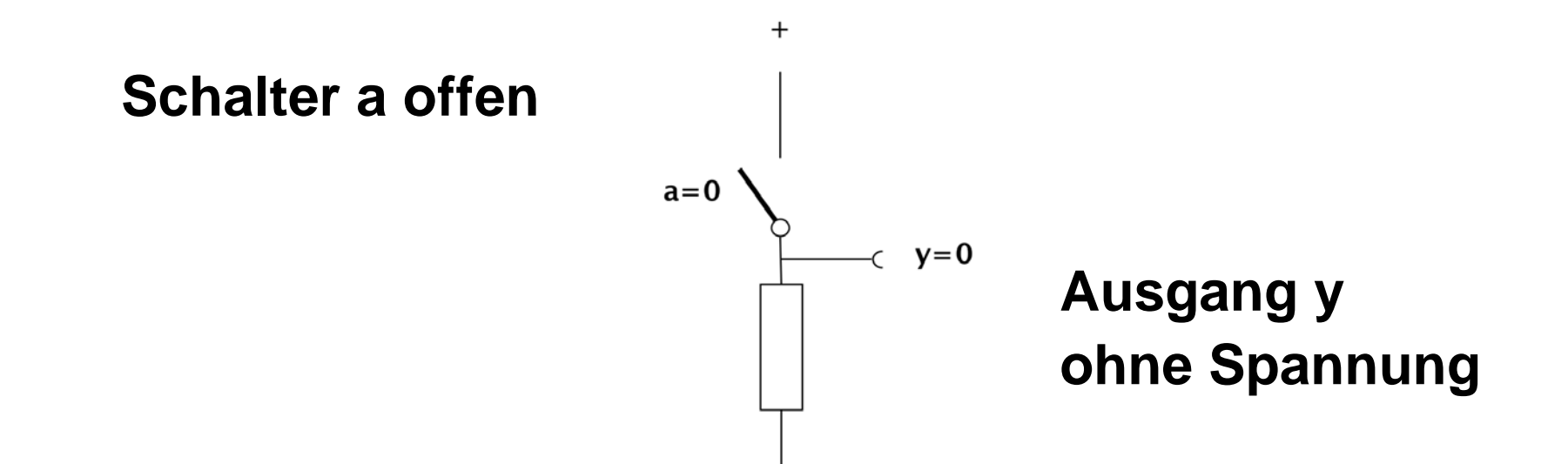

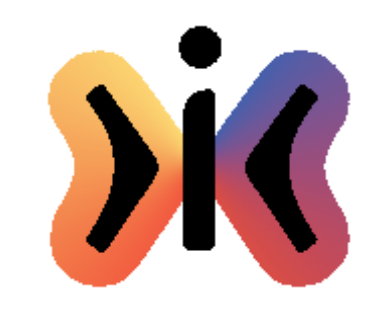

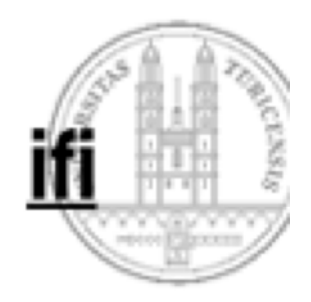

#### **Schalter a geschlossen**

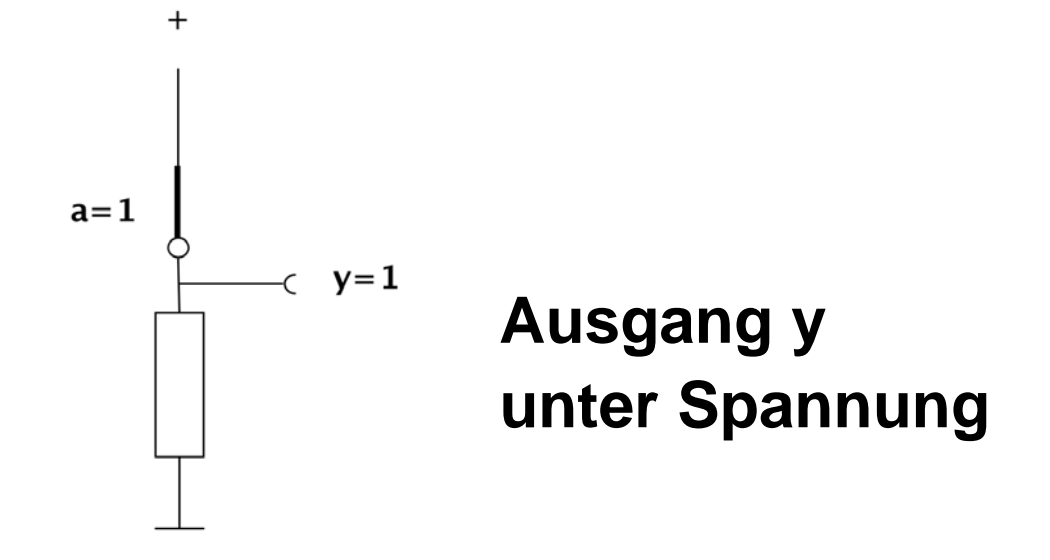

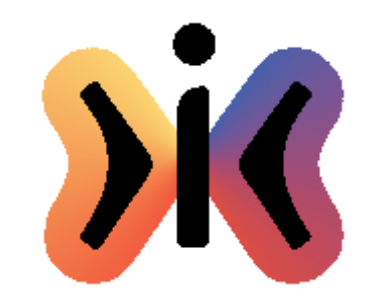

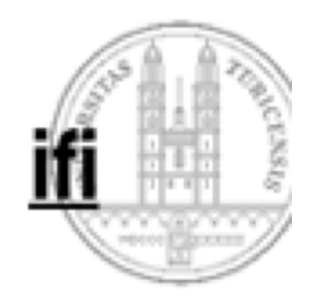

## **Schalter a offen**

**Schalter b offen**

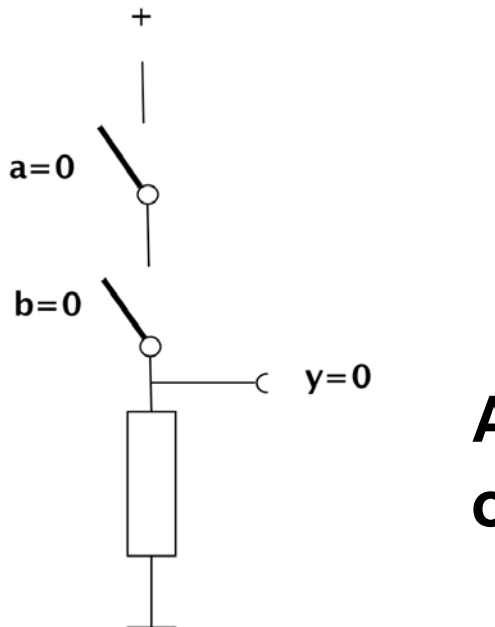

# **Ausgang y ohne Spannung**

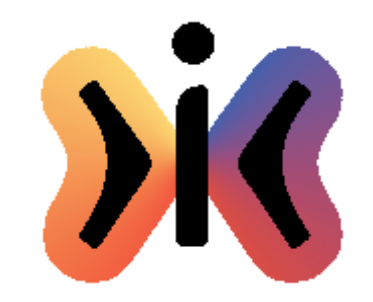

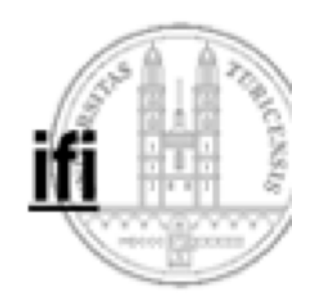

#### **Schalter a offen**  $a=0$  $b=1$ **Schalter b geschlossen** $y=0$  $\epsilon$ **Ausgang y ohne Spannung**

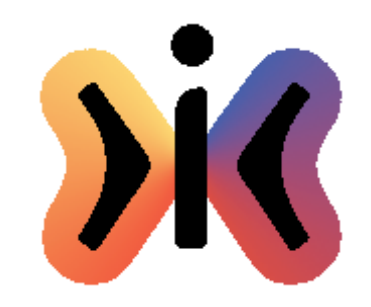

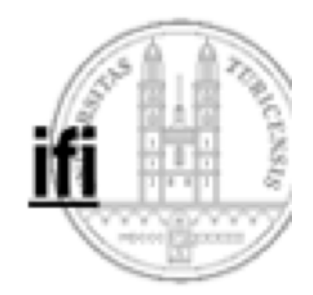

#### **Schalter a geschlossen**

**Schalter b offen**

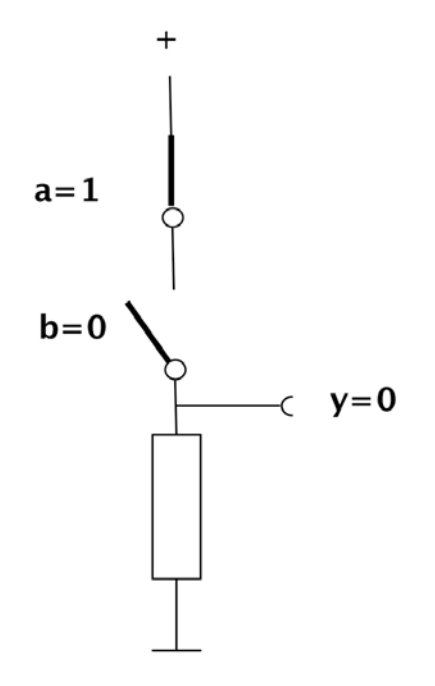

# **Ausgang y ohne Spannung**

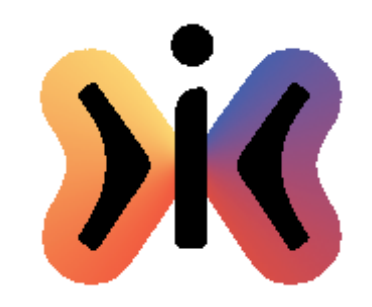

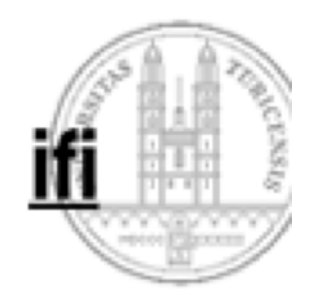

#### **Schalter a geschlossen**

#### **Schalter b geschlossen**

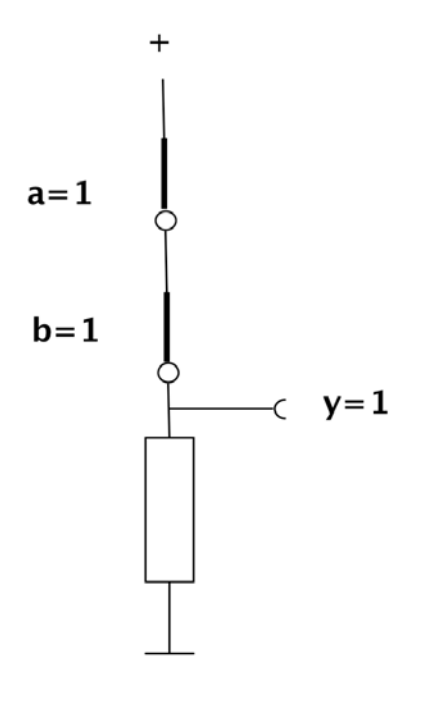

# **Ausgang y unter Spannung**

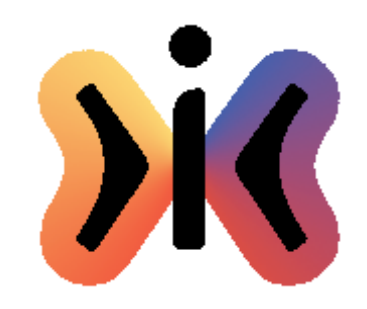

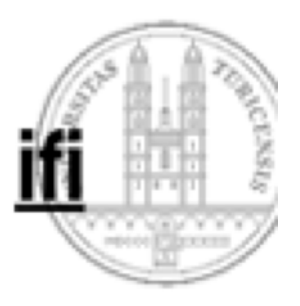

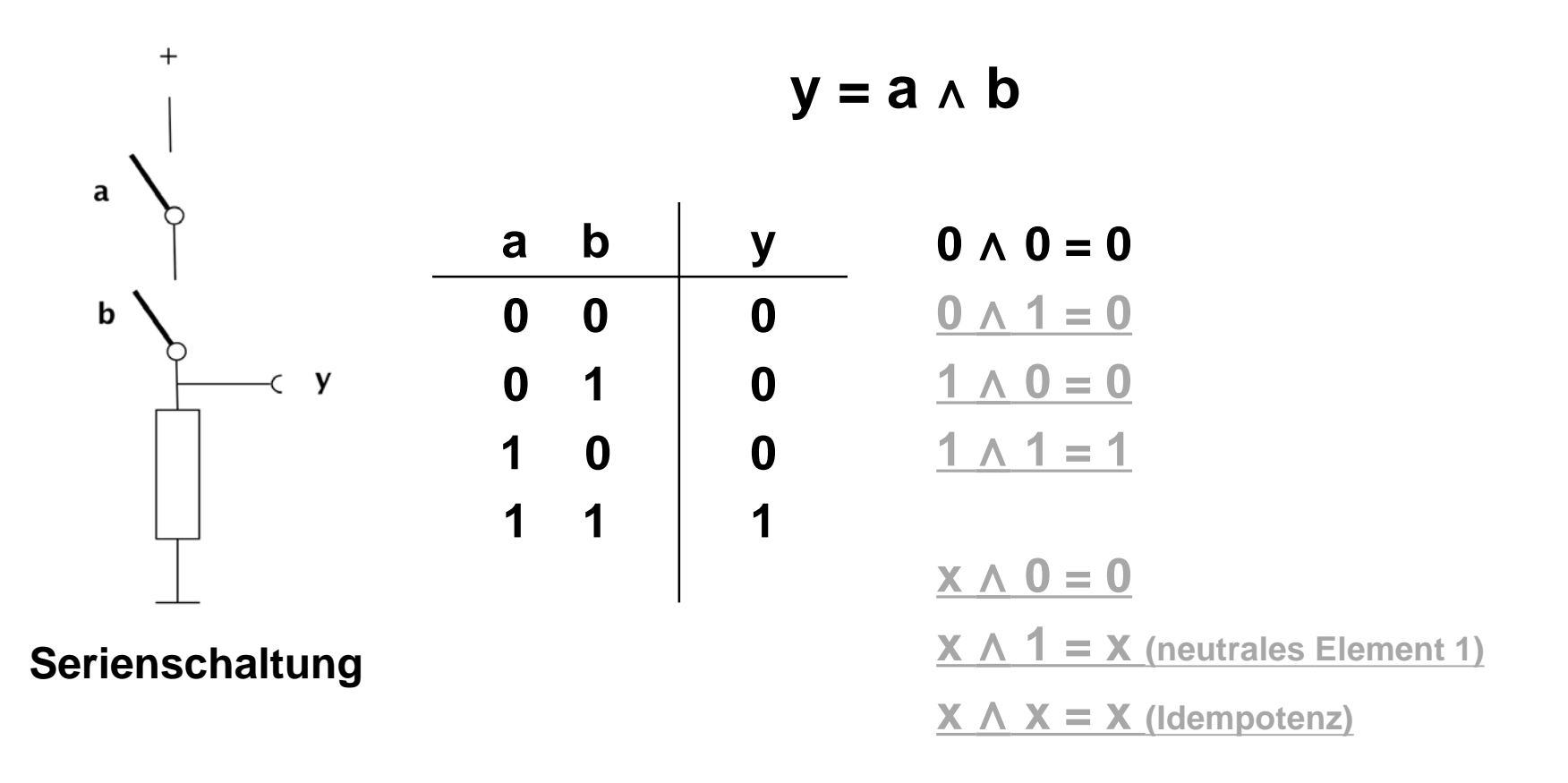

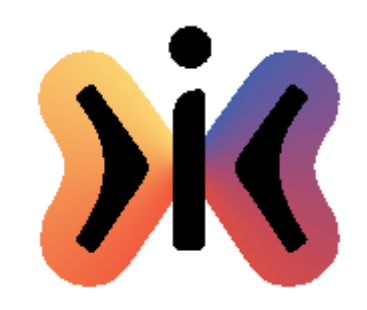

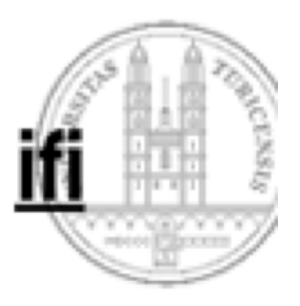

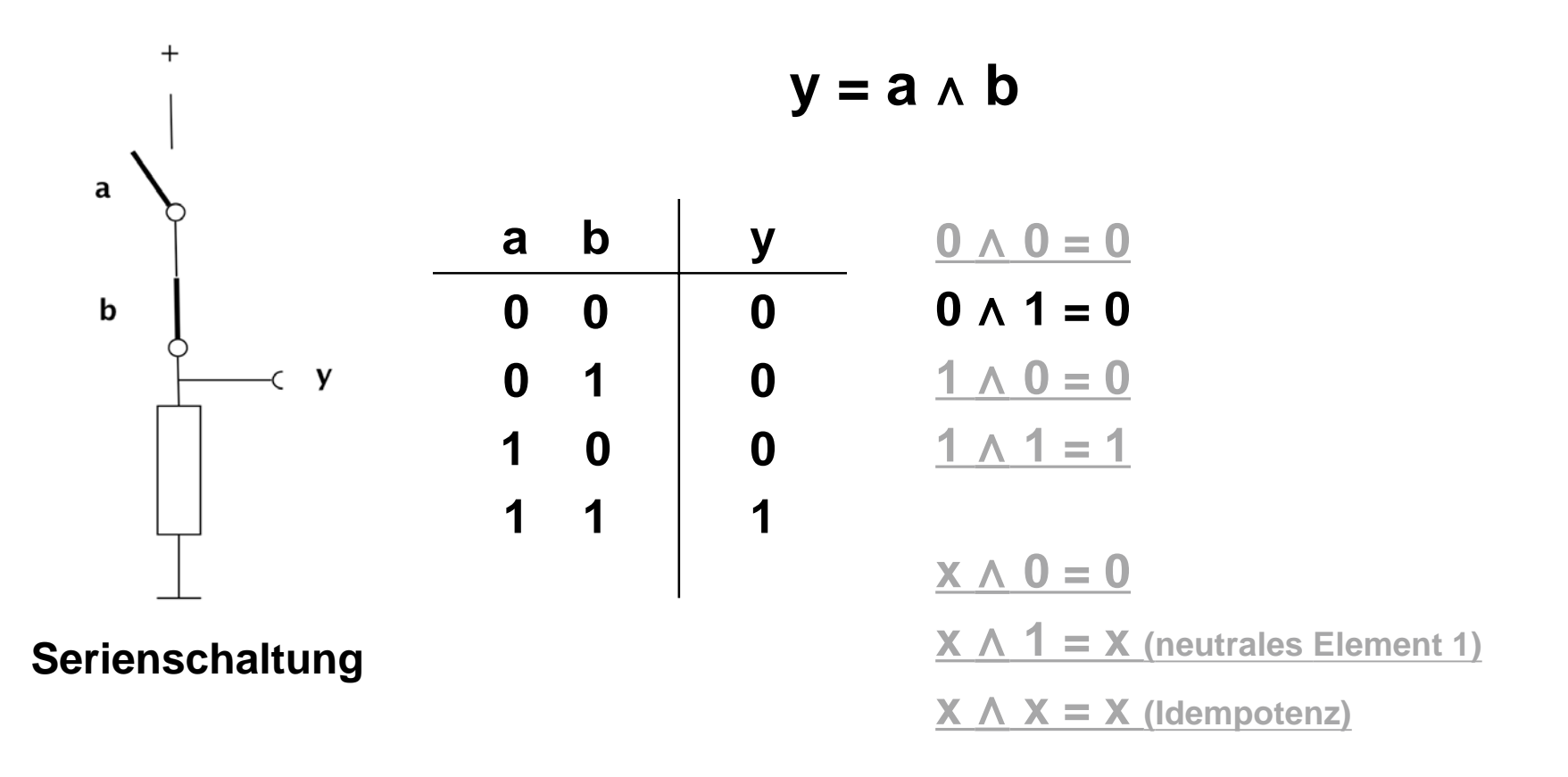

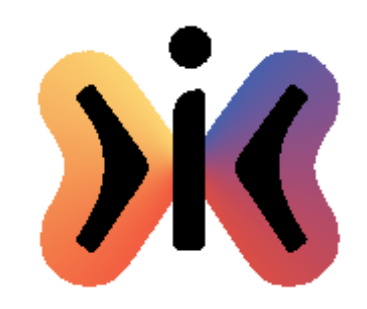

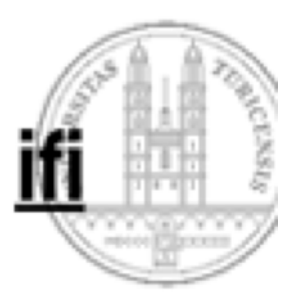

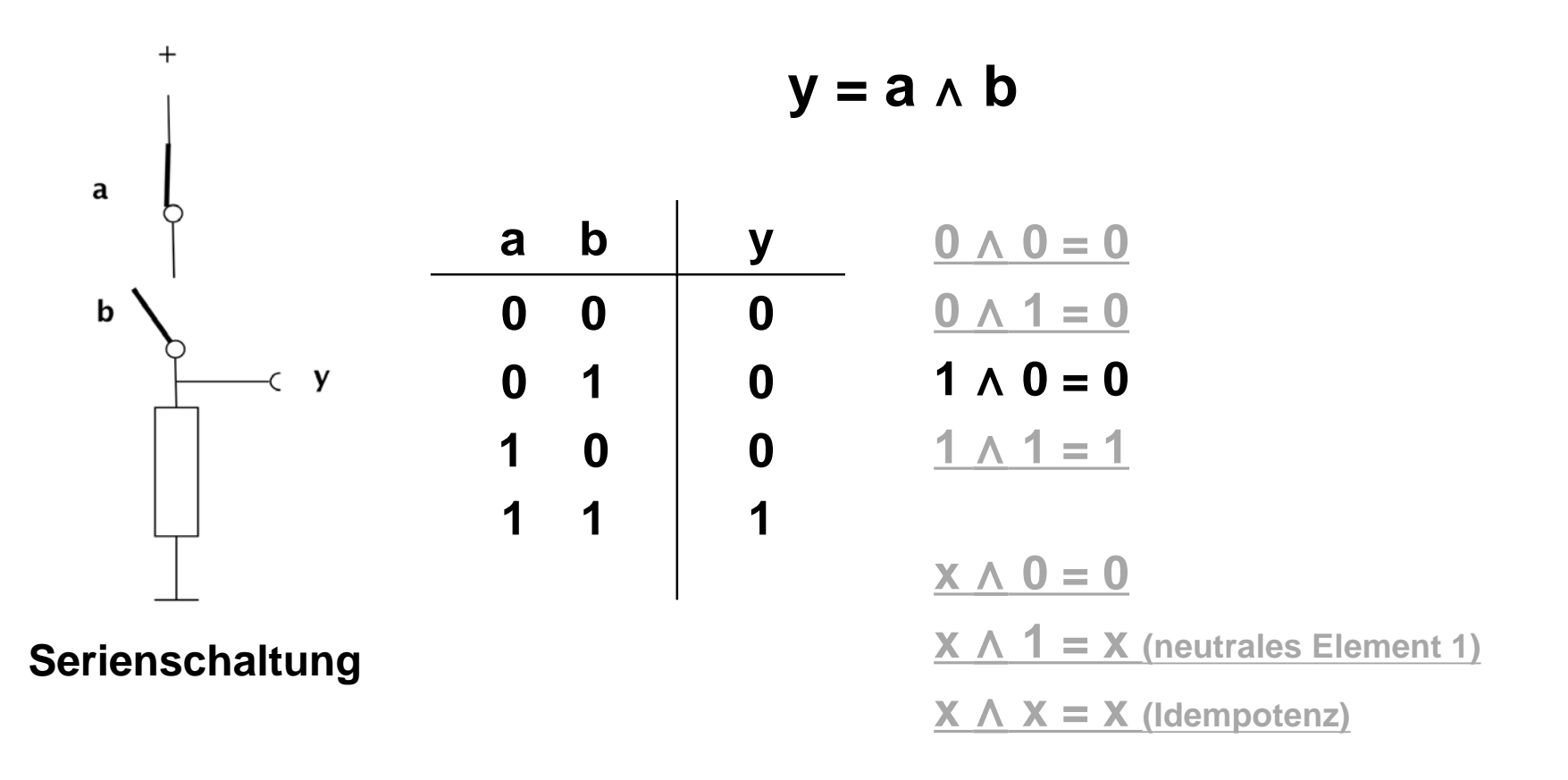

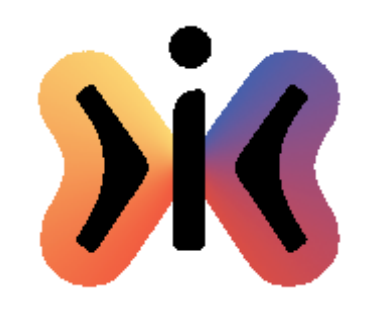

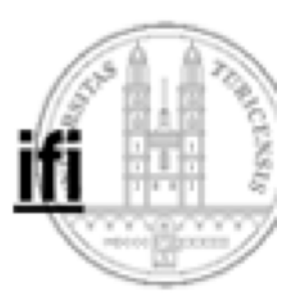

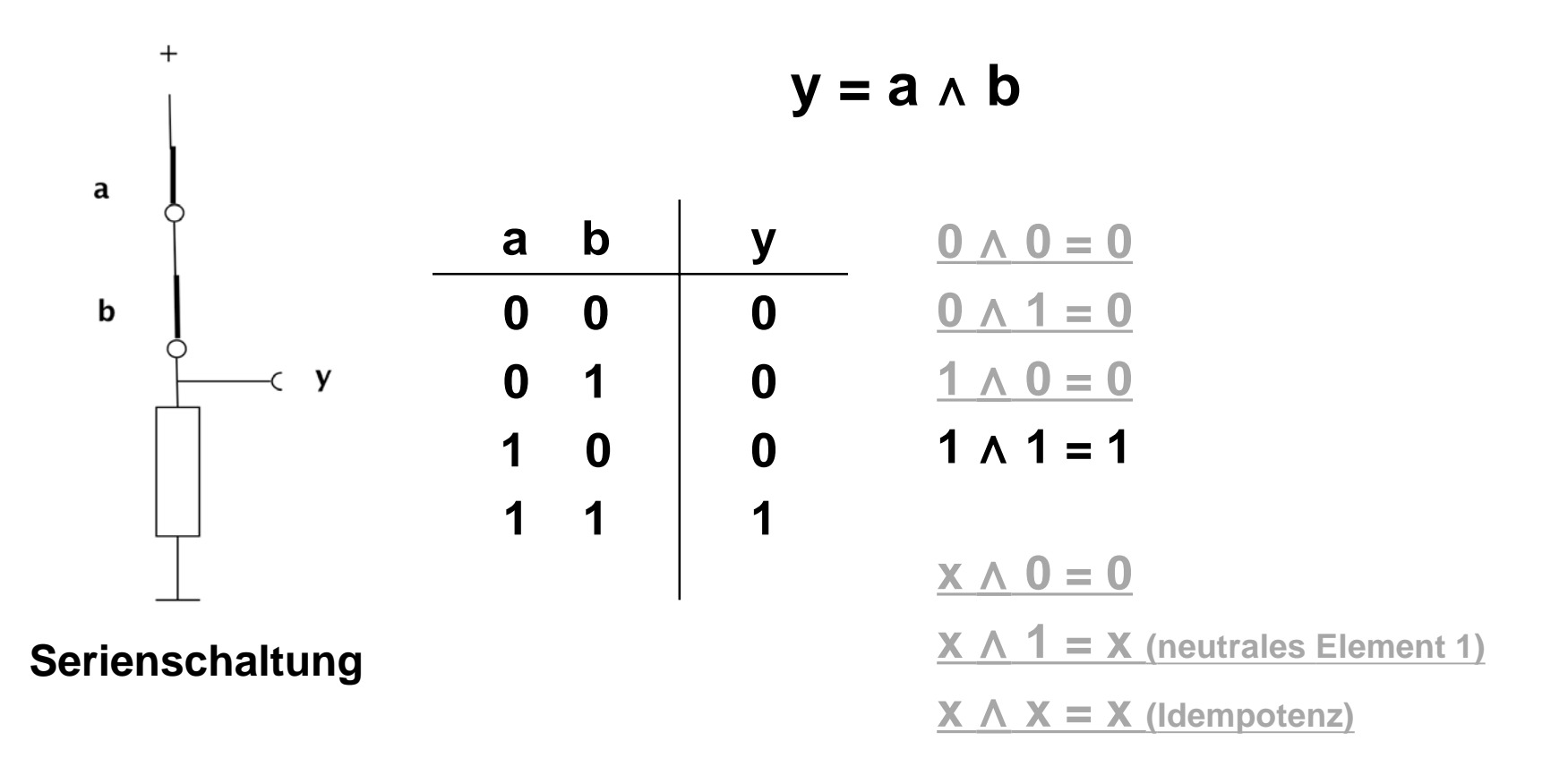

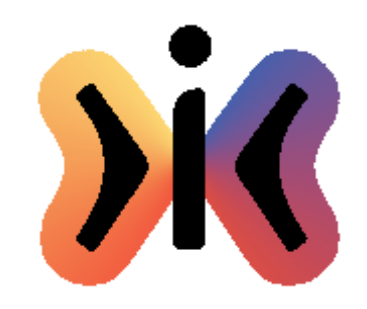

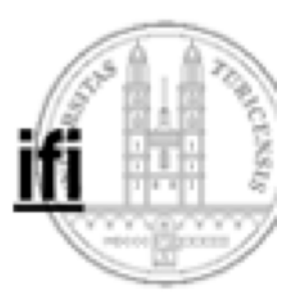

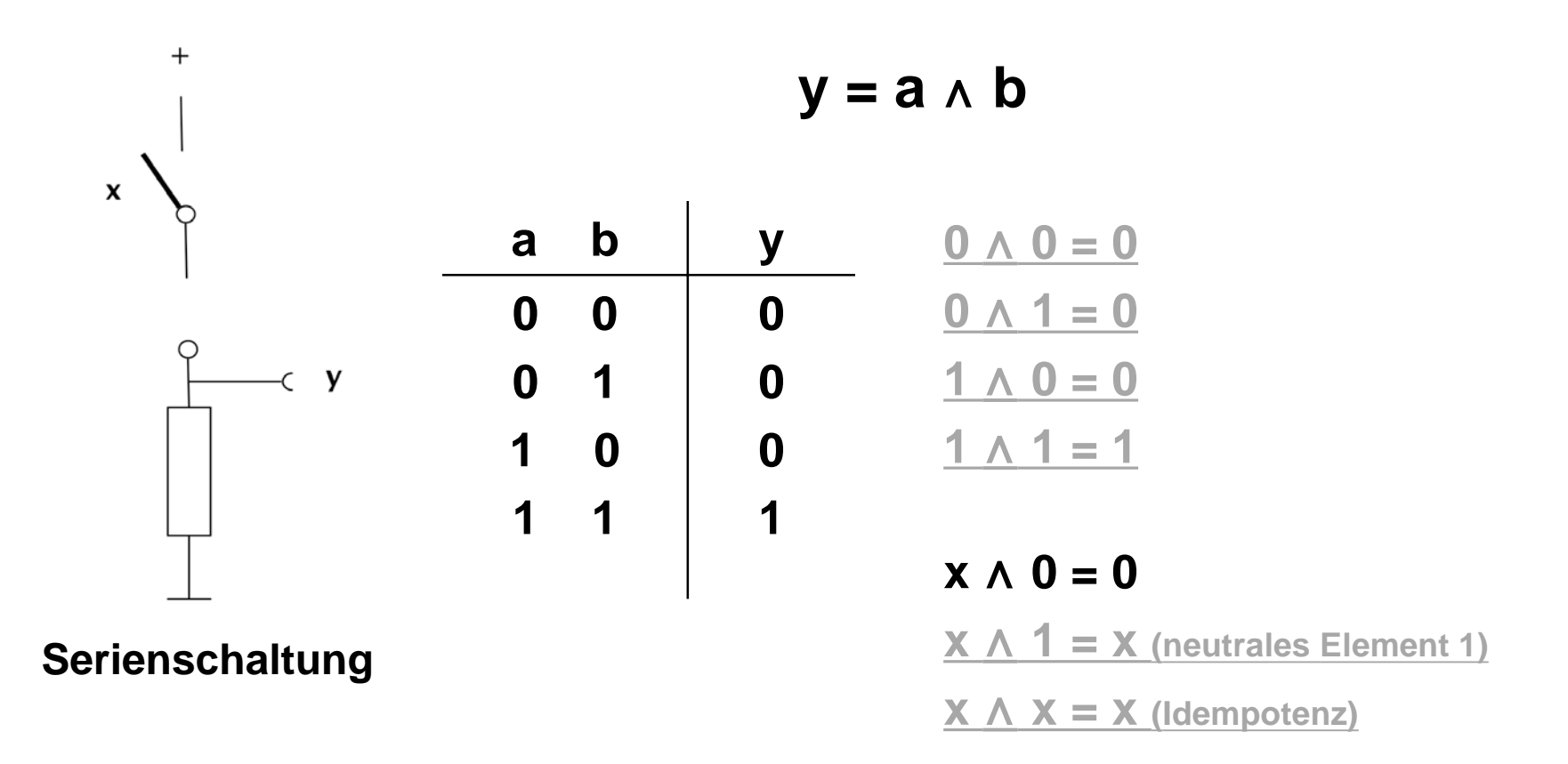

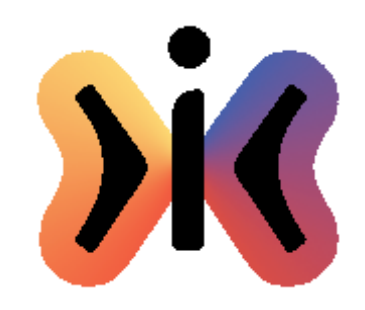

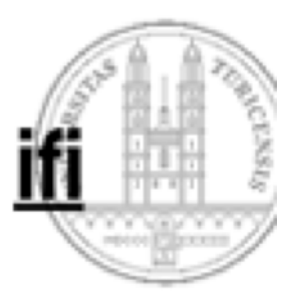

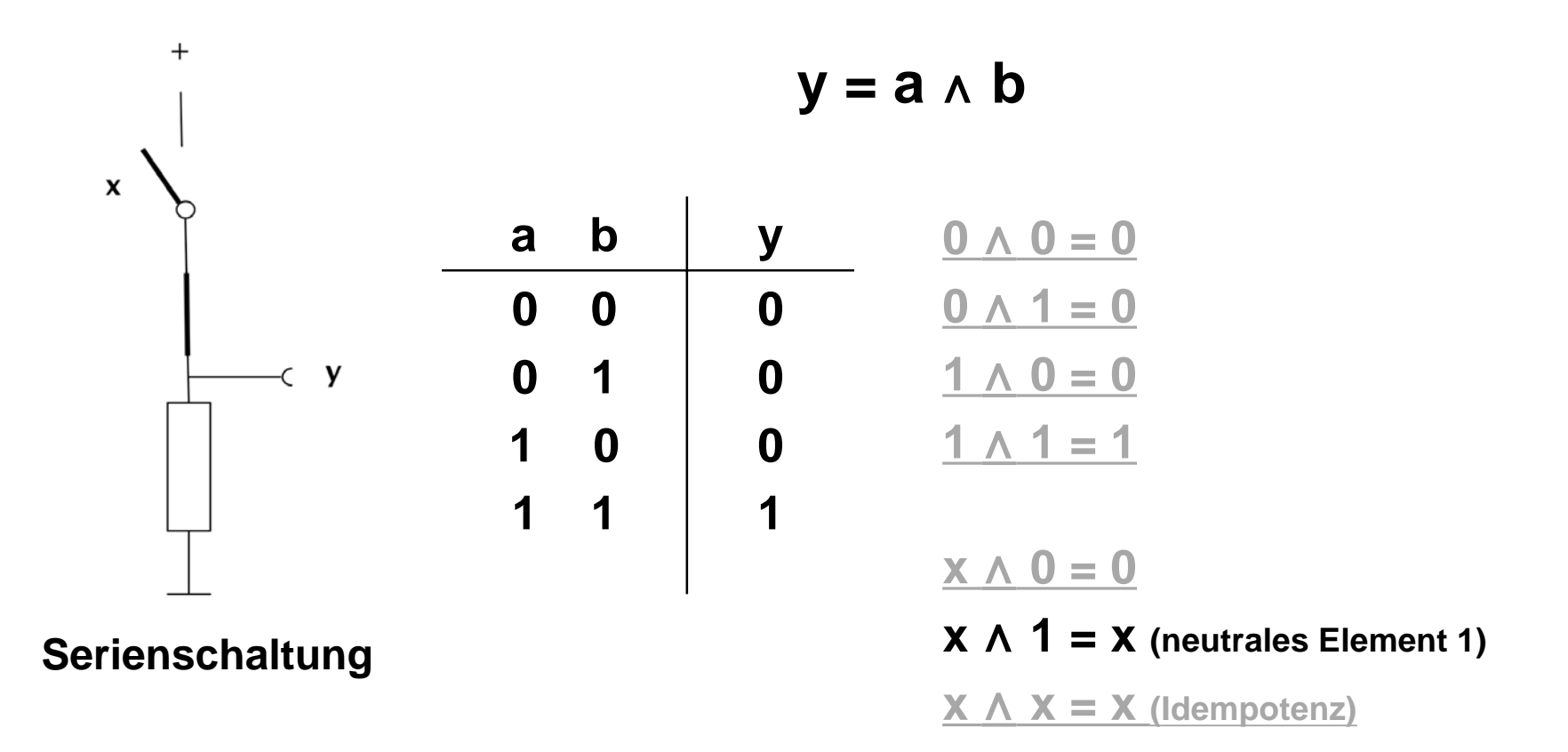

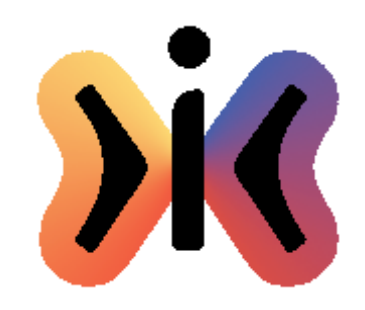

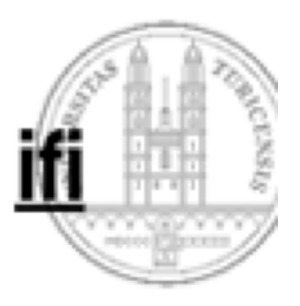

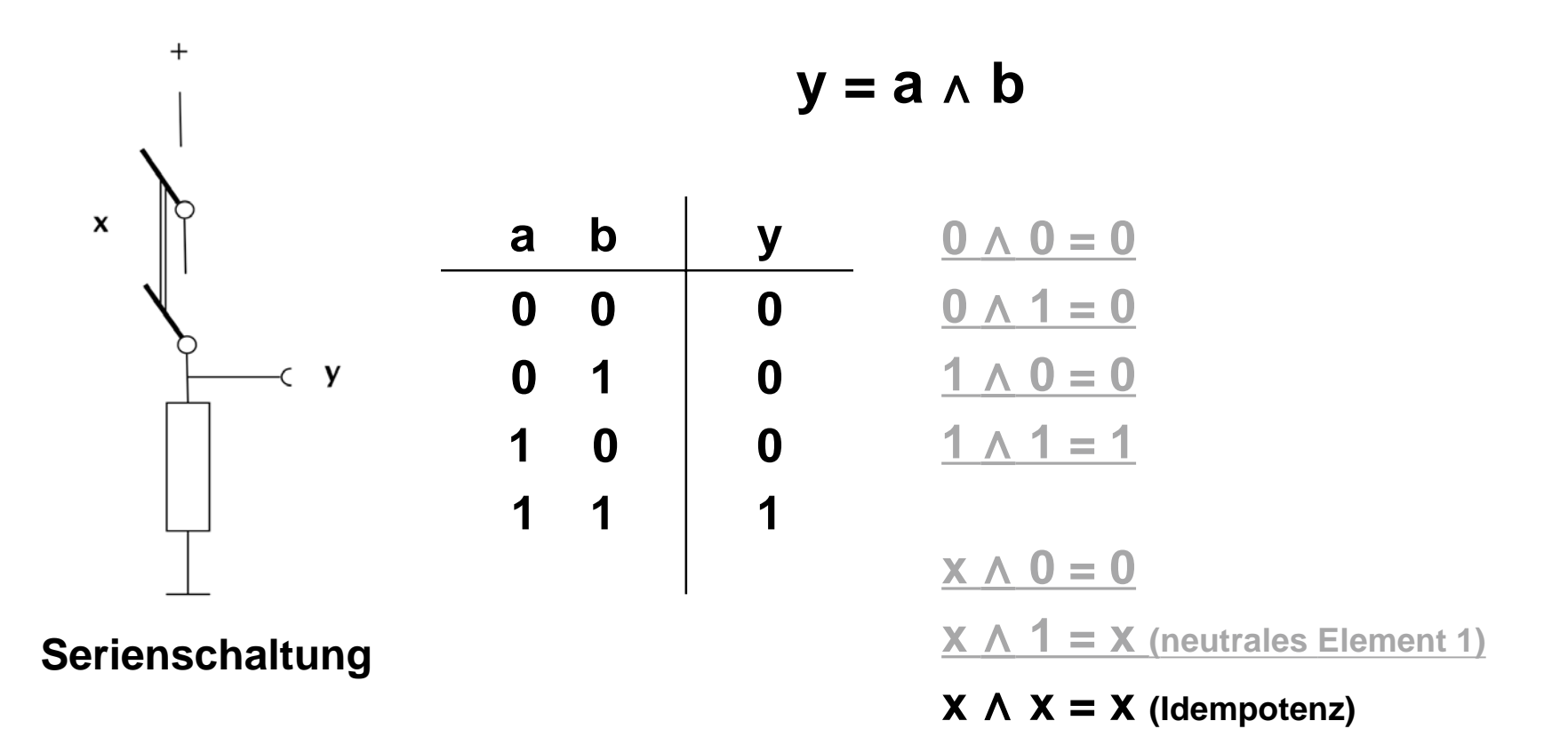

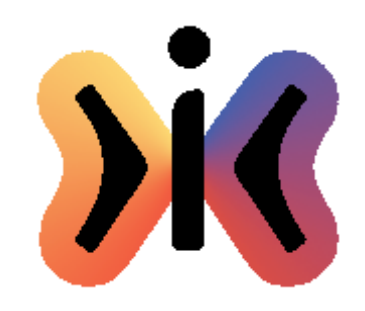

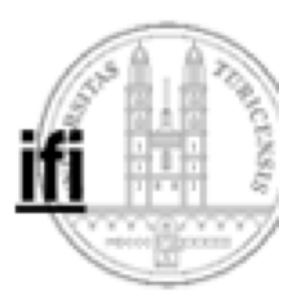

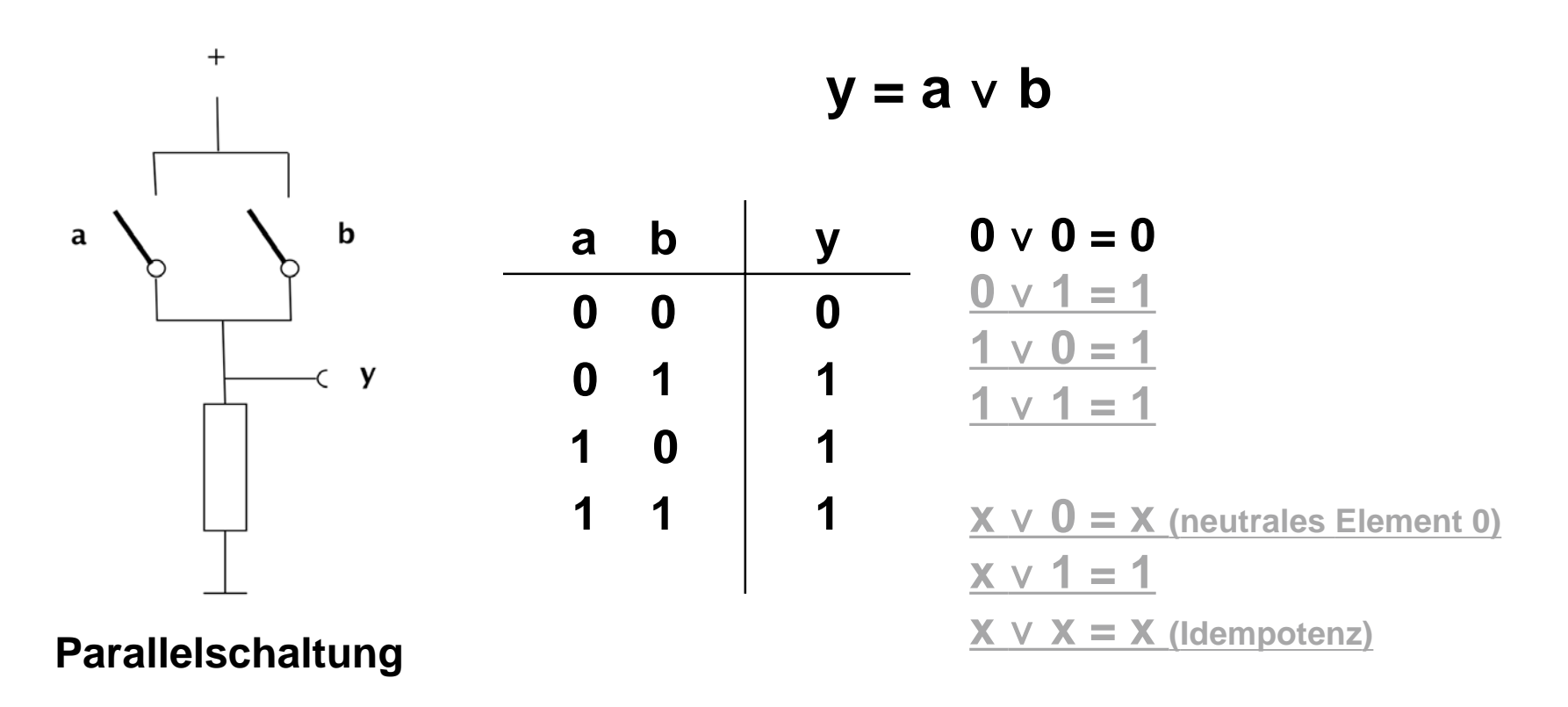

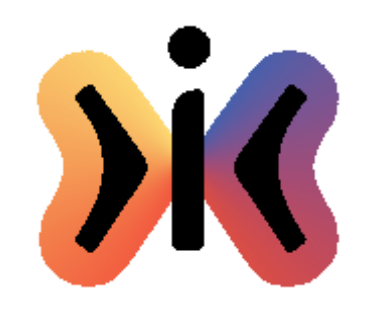

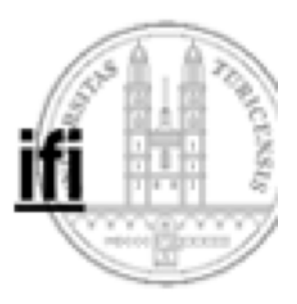

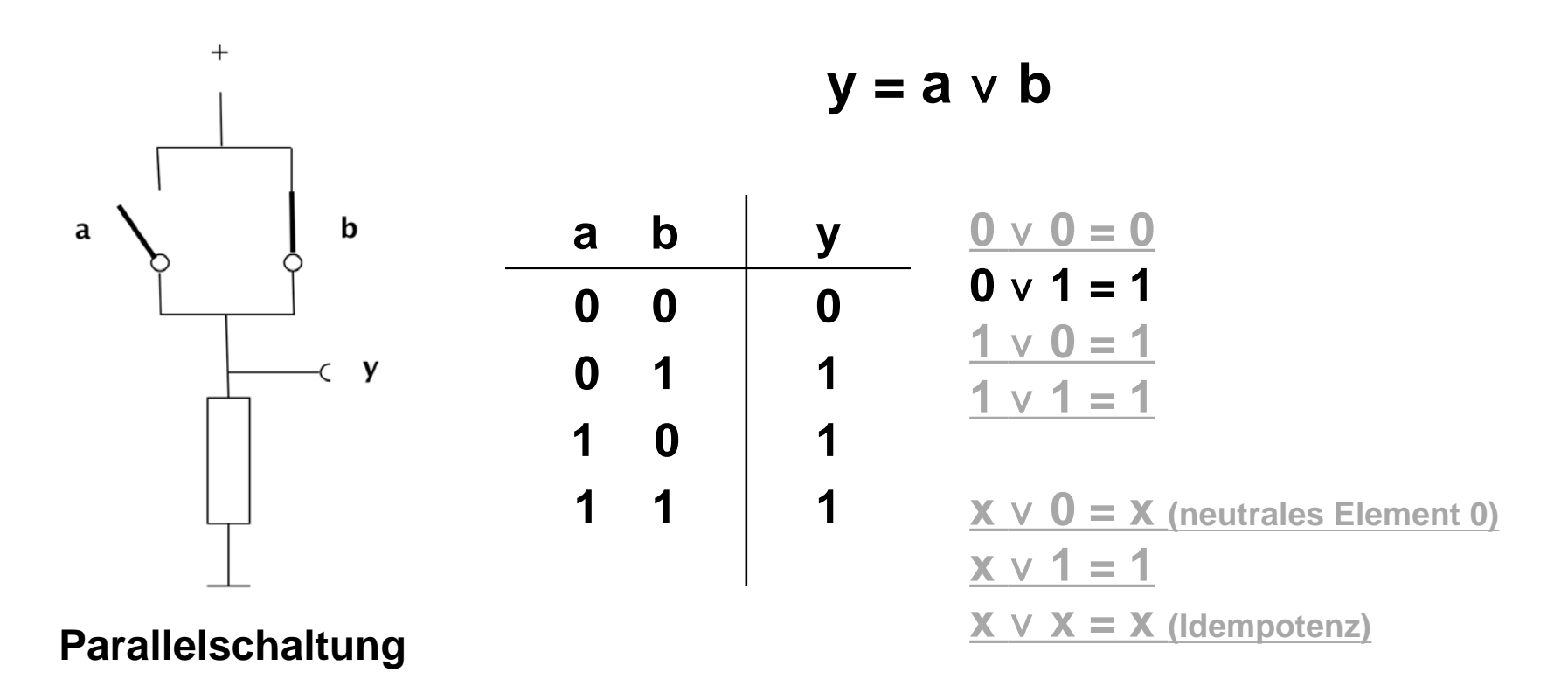

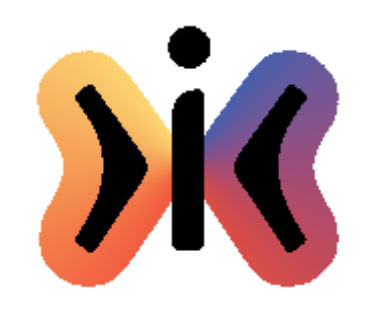

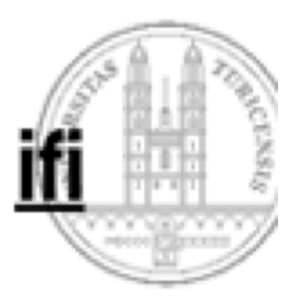

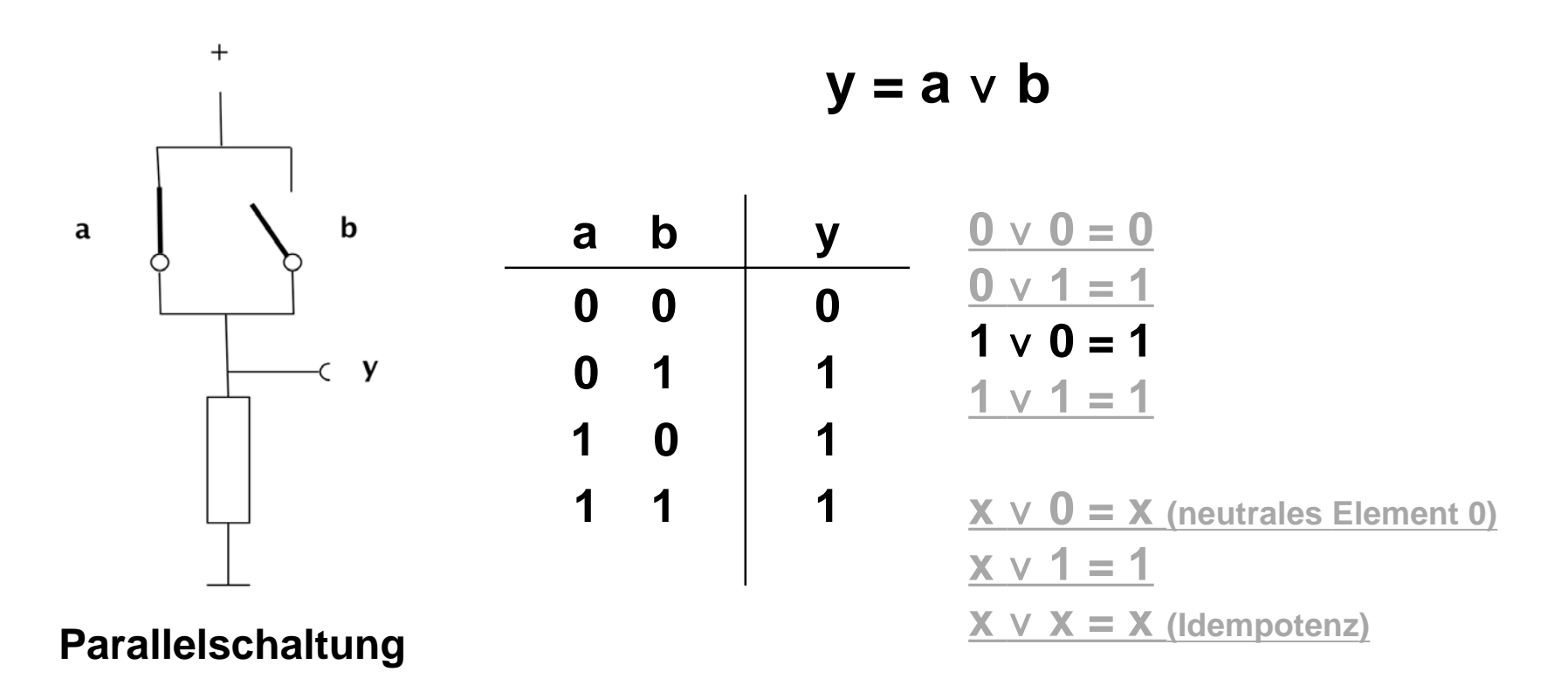

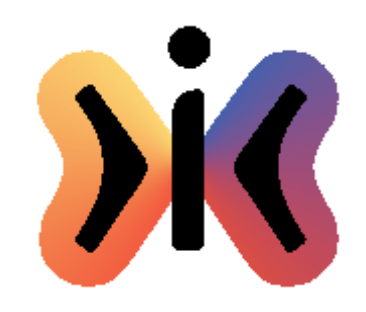

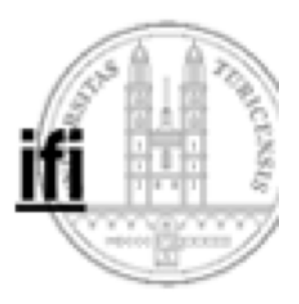

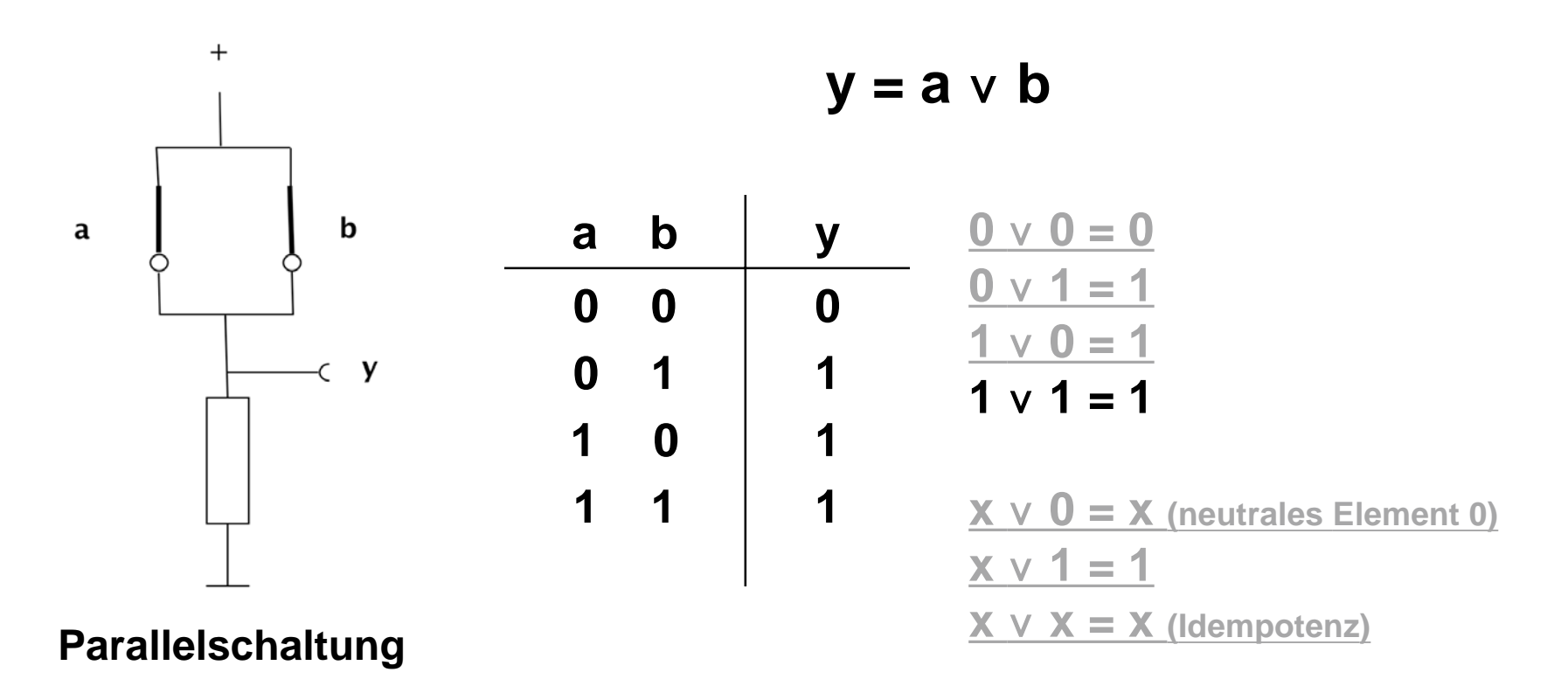

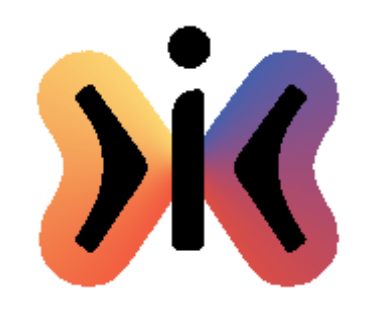

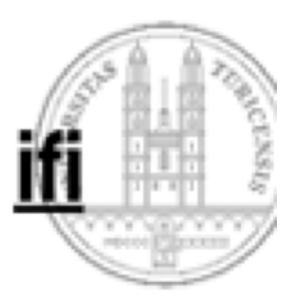

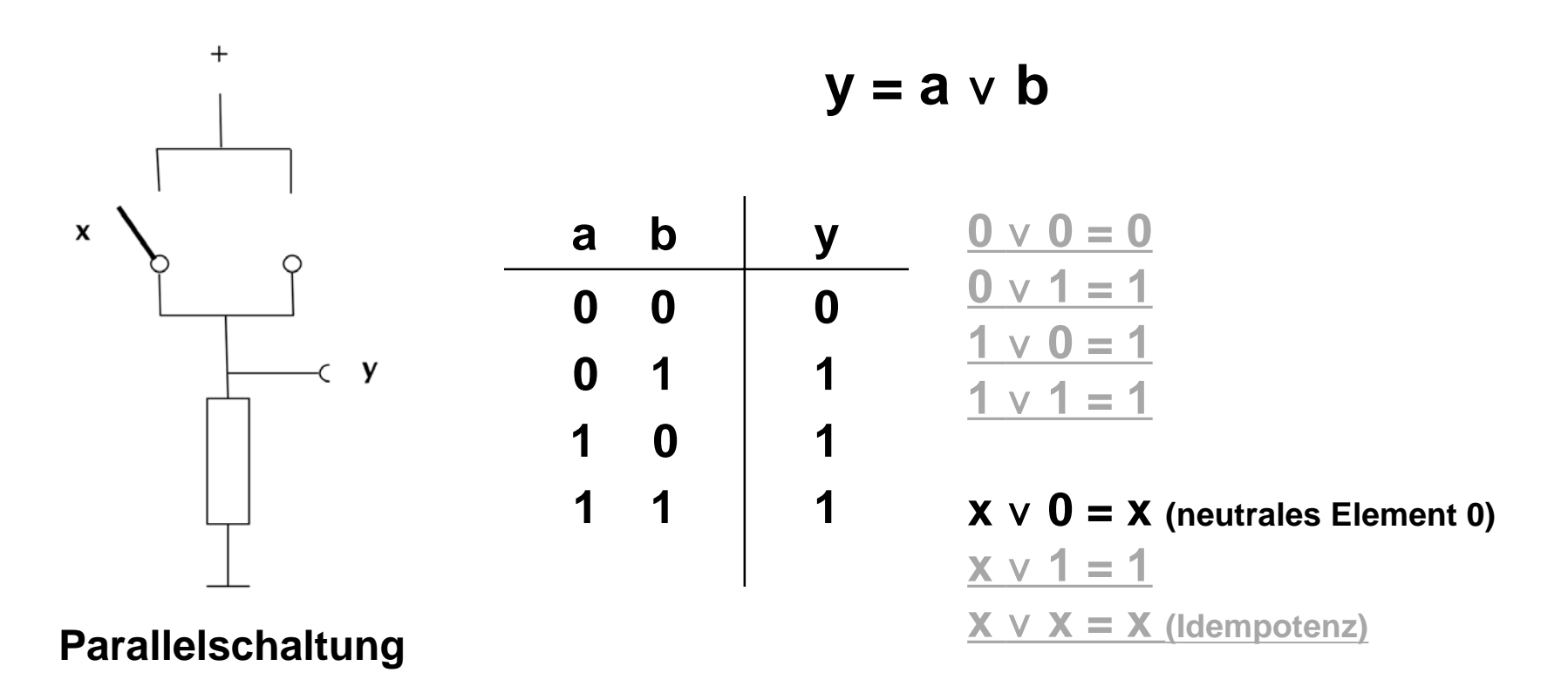

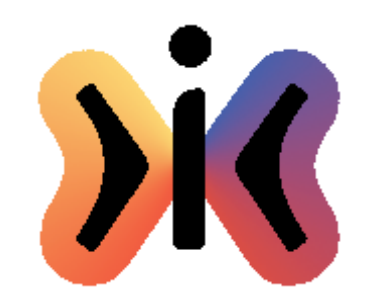

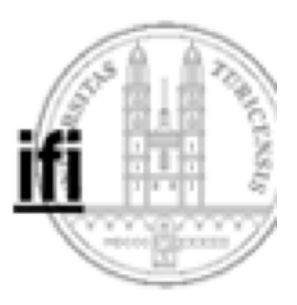

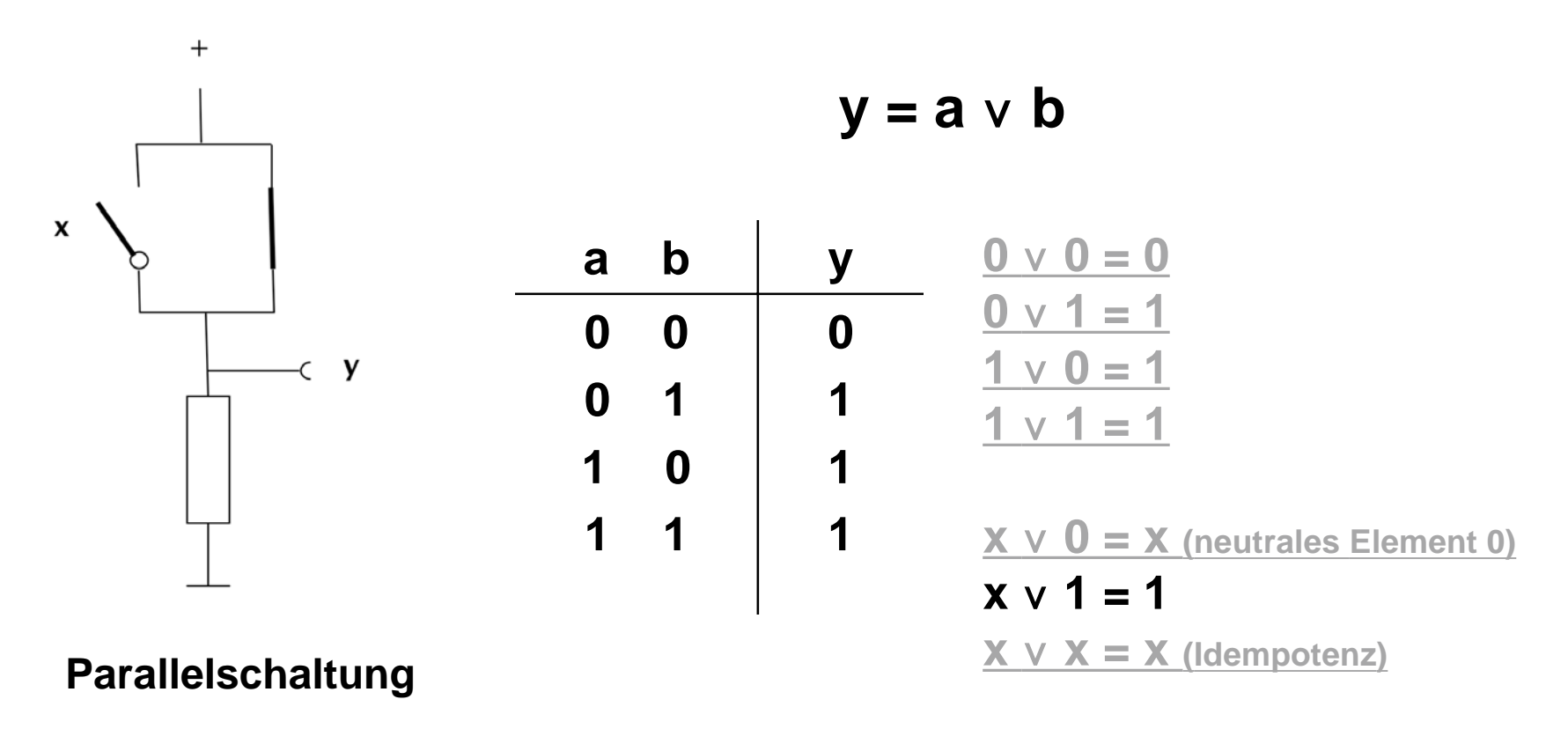

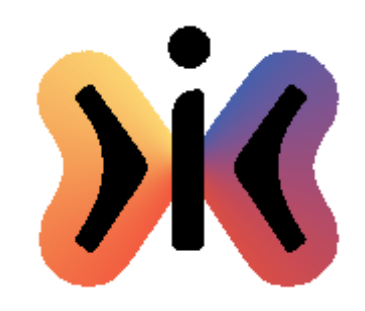

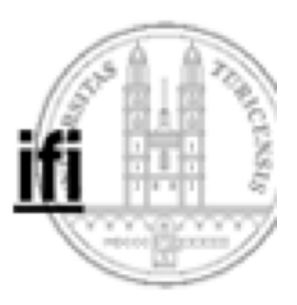

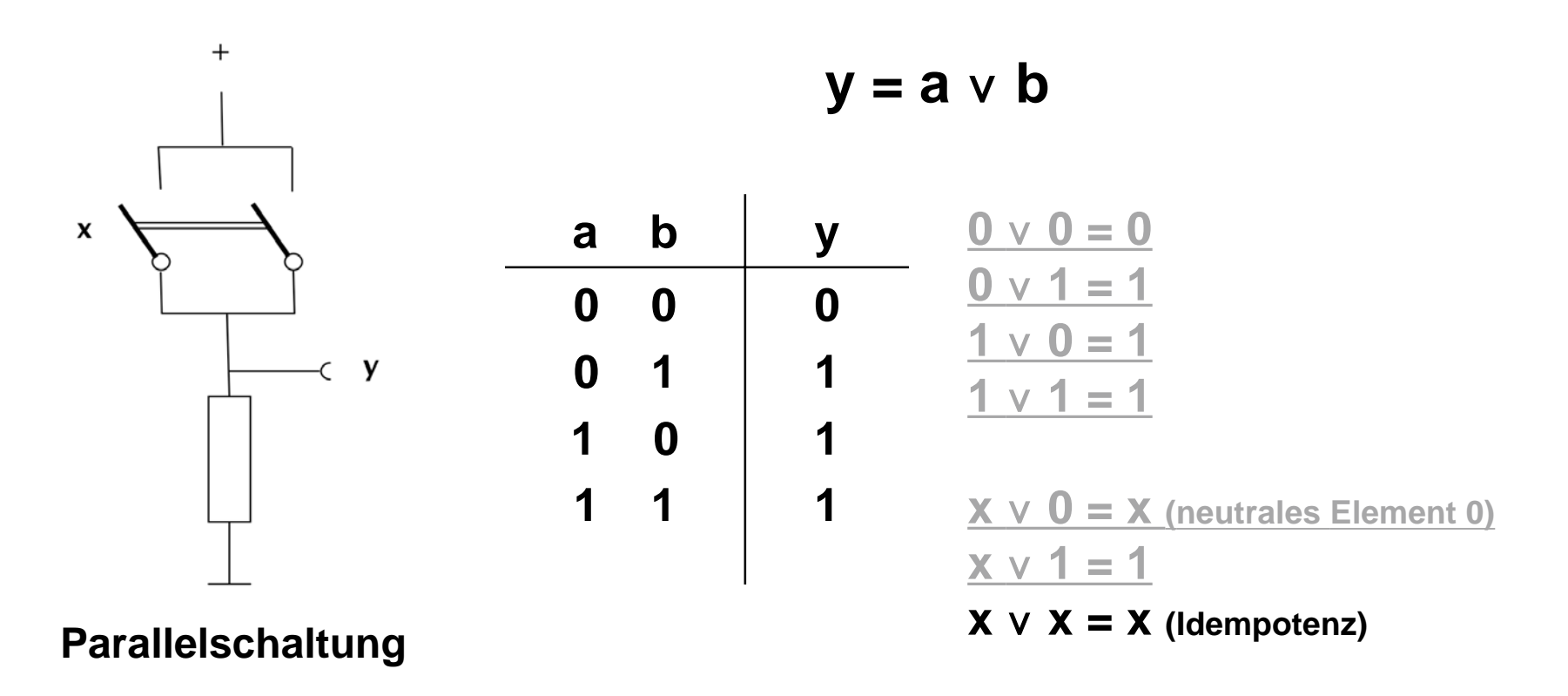

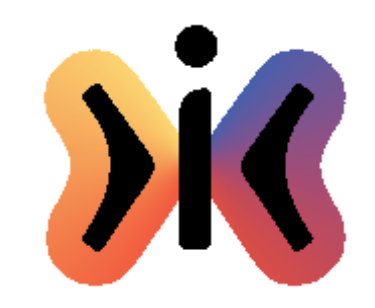

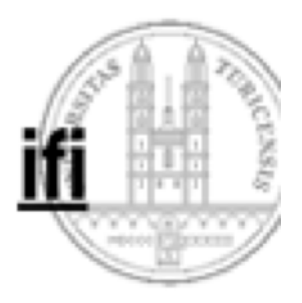

## **Negation (not)**

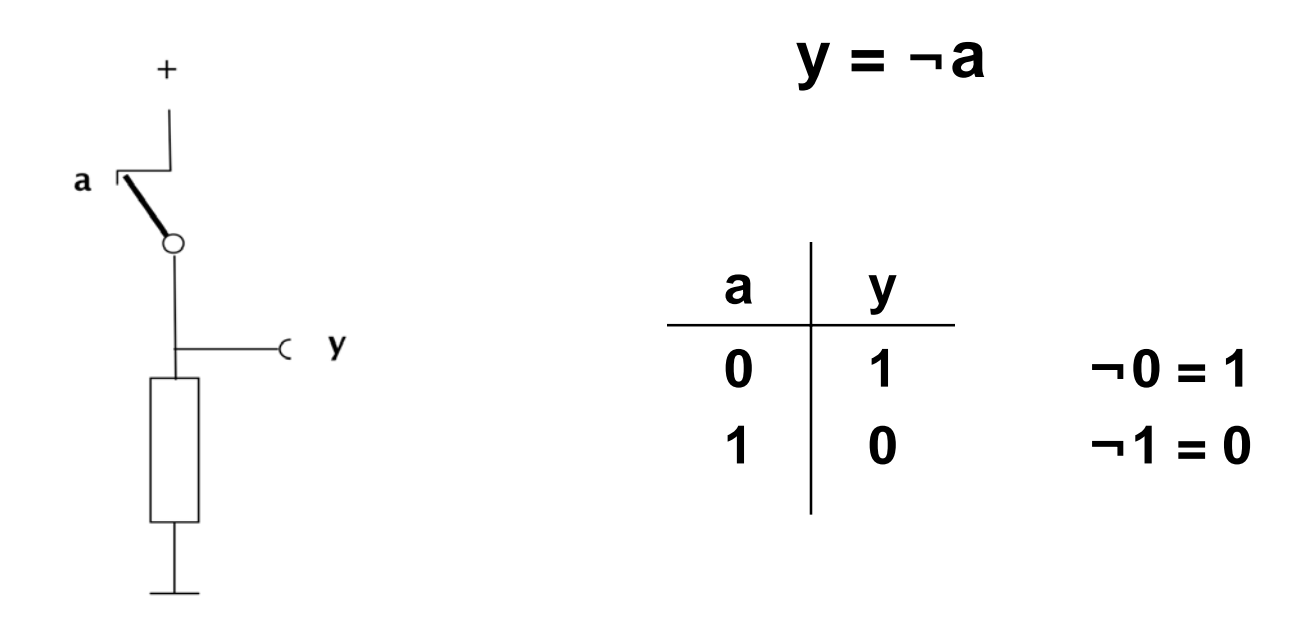

**Ruhekontakt**

 **22**

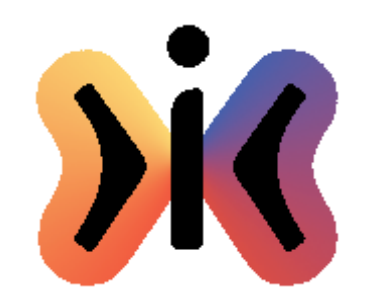

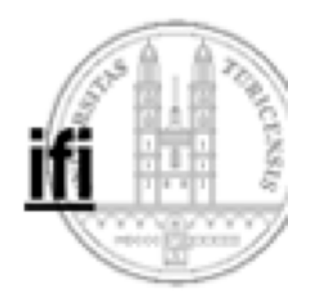

#### **Kommutatives Gesetz**

 $a \wedge b = b \wedge a$ **a**  $\mathsf{v}\mathsf{b} = \mathsf{b}\mathsf{v}\mathsf{a}$ 

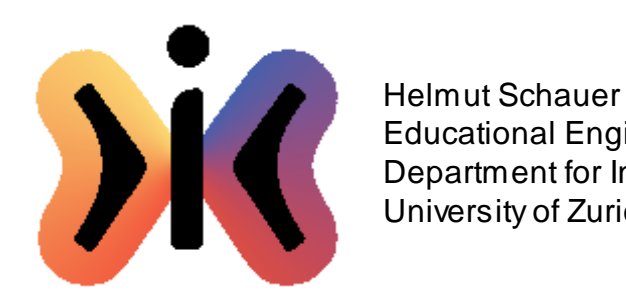

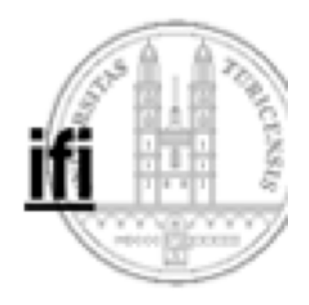

#### **Assoziatives Gesetz**

$$
a \land (b \land c) = (a \land b) \land c
$$

$$
a \lor (b \lor c) = (a \lor b) \lor c
$$

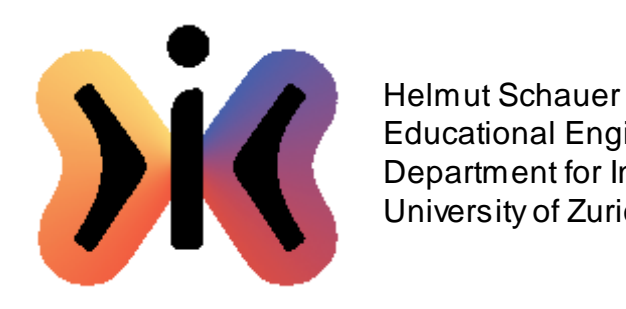

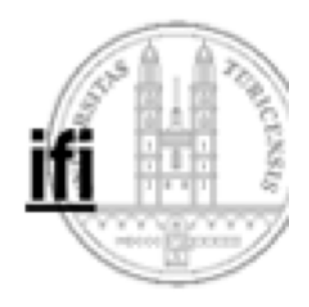

## **Distributives Gesetz**

$$
a \land (b \lor c) = (a \land b) \lor (a \land c)
$$
  

$$
a \lor (b \land c) = (a \lor b) \land (a \lor c)
$$

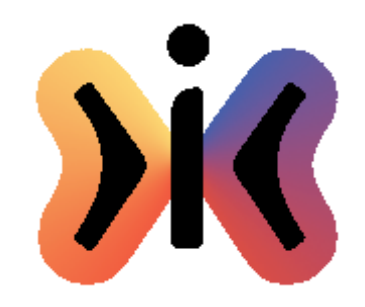

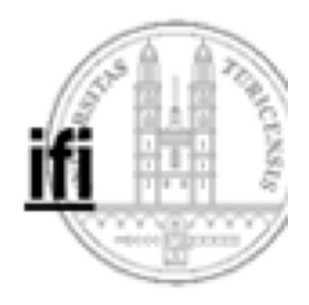

#### **Gesetz der Verschmelzung**

**<sup>a</sup> (a** - **b) = a a** - **(a b) = a**

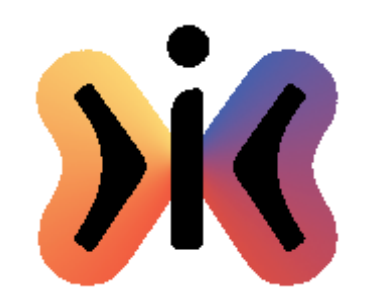

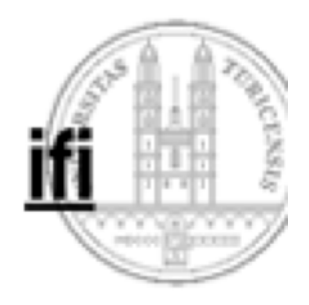

#### **DeMorgan'sches Gesetz**

$$
\neg(a \land b) = \neg a \lor \neg b
$$

$$
\neg(a \lor b) = \neg a \land \neg b
$$

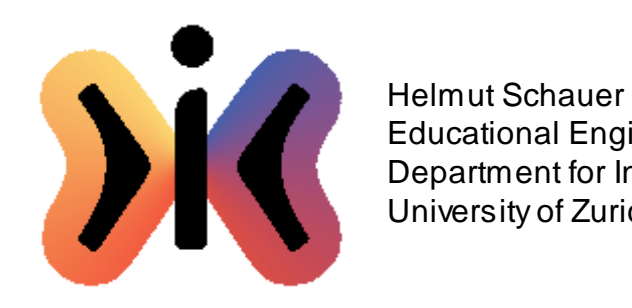

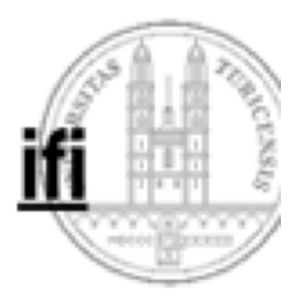

#### **Antivalenz**

$$
y = a \neq b
$$

 $\mathbf{L}$ 

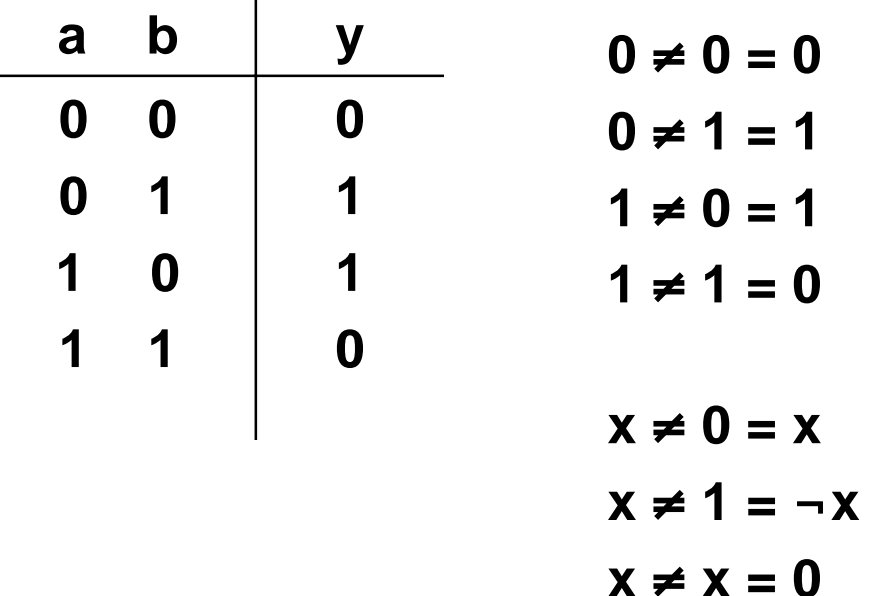

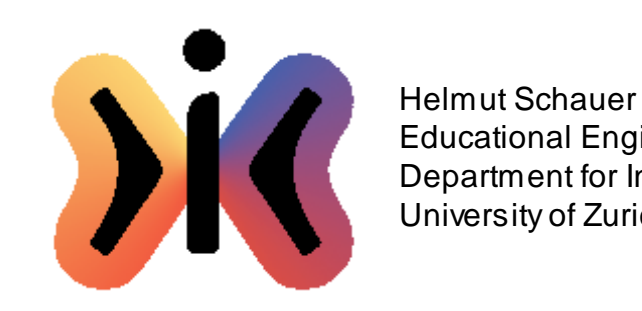

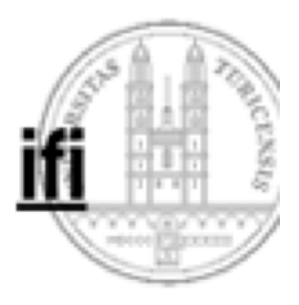

#### **Alle Boole'schen Funktionen mit zwei Parametern**

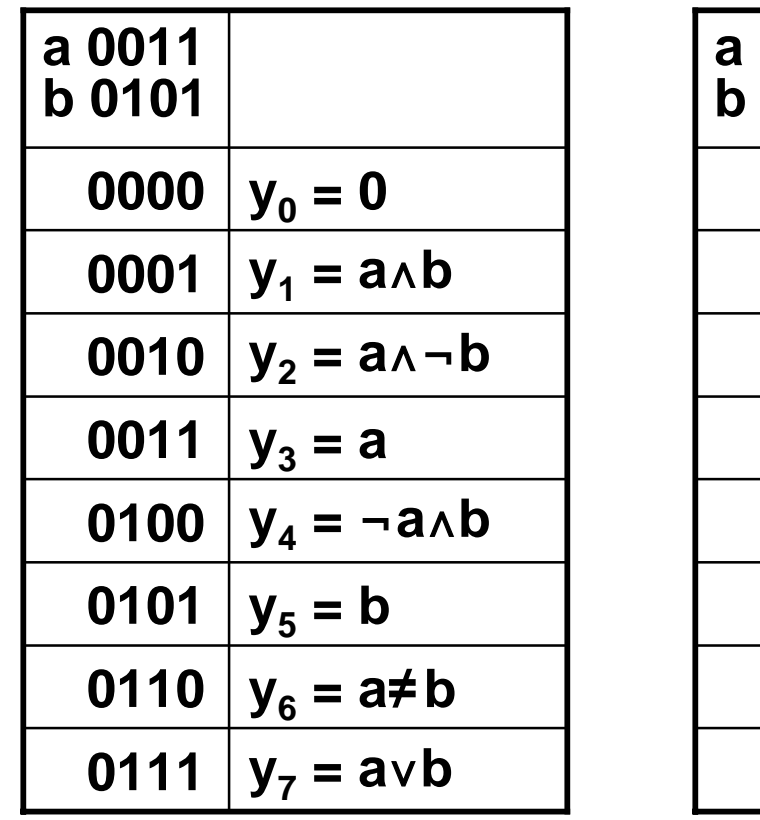

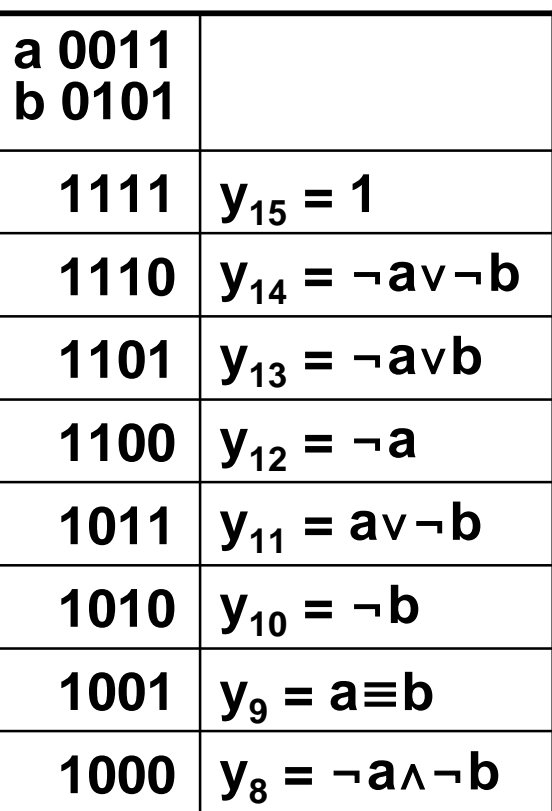

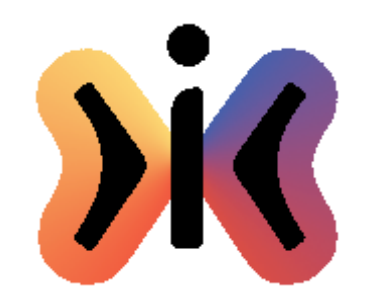

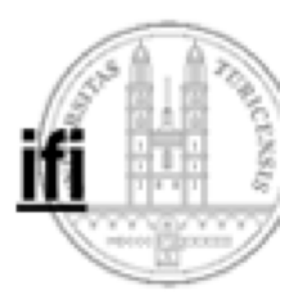

**Spezielle Boole'sche Funktionen mit zwei Parametern**

## **Peirce-Funktion Nor**

$$
y_8 = \neg a \land \neg b = \neg (a \lor b)
$$

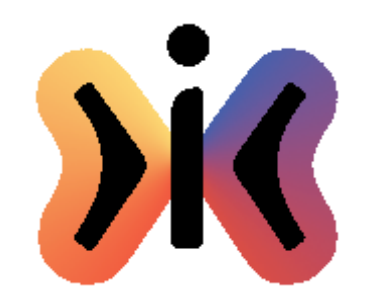

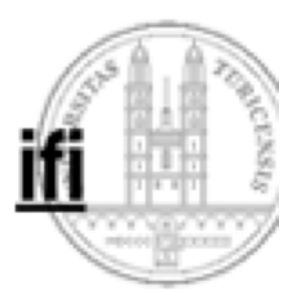

**Spezielle Boole'sche Funktionen mit zwei Parametern**

## **Sheffer-Funktion Nand**

$$
y_{14} = -av - b = -(a \wedge b)
$$

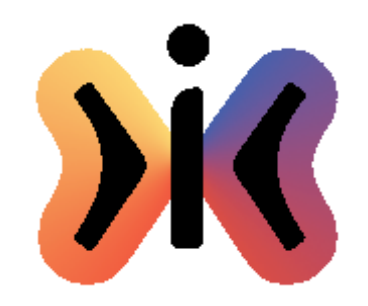

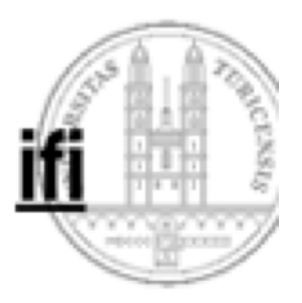

**Spezielle Boole'sche Funktionen mit zwei Parametern**

## **Implikation**

$$
y_{11} = av - b = b \Rightarrow a
$$
  

$$
y_{13} = -avb = a \Rightarrow b
$$

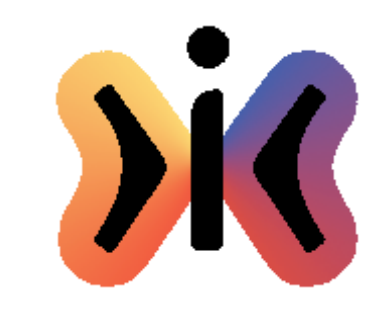

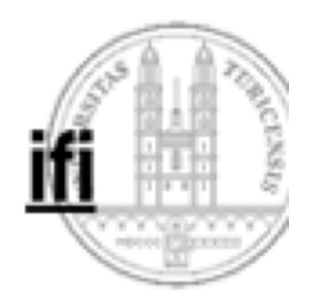

#### **Implikation**

#### $a \Rightarrow b$

**"a impliziert b" "aus a folgt b" "wenn a gilt dann gilt auch b" "a ist hinreichend für b" "b ist notwendig für a"**

**a ... Prämisse b ... Conclusio**

**(ab) (ba) = (a** - **b) (0x) = 1 "ex falso quodlibet''**

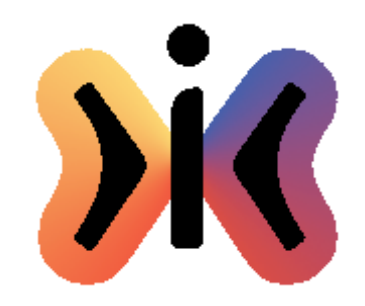

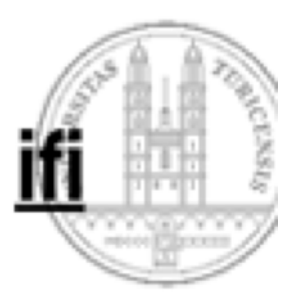

**Spezielle Boole'sche Funktionen mit zwei Parametern**

## **Kontradiktion**  $y_0 = 0$

# **Tautologie**

$$
y_{15}=1
$$

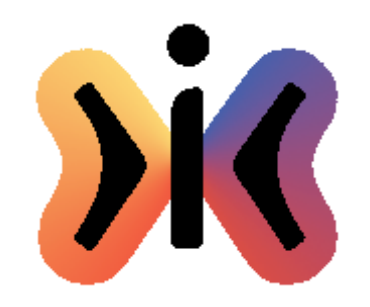

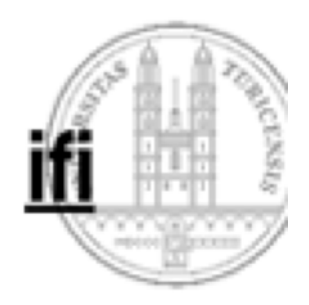

## **Dualität**

 $\neg f(x,y) = g(-x,-y)$ 

#### **Beispiele für duale Funktionen:**

**, nand, nor**

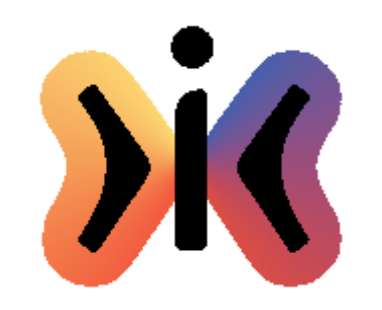

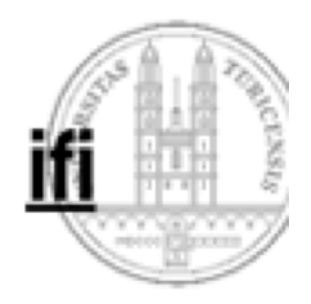

#### **Gatter**

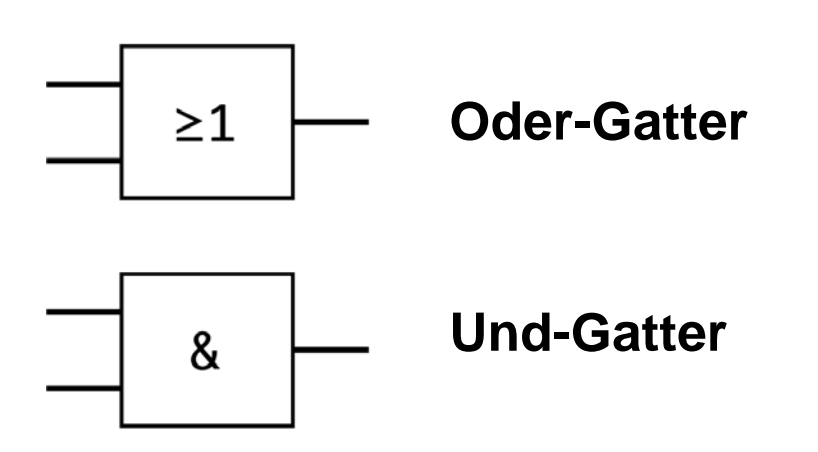

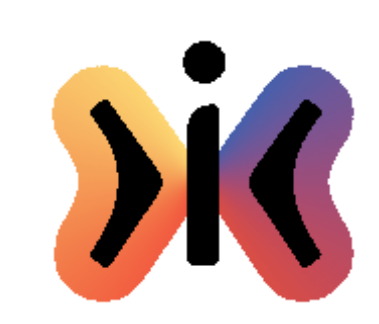

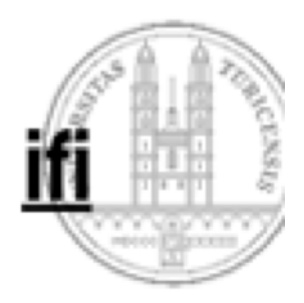

#### **Halbaddierwerk**

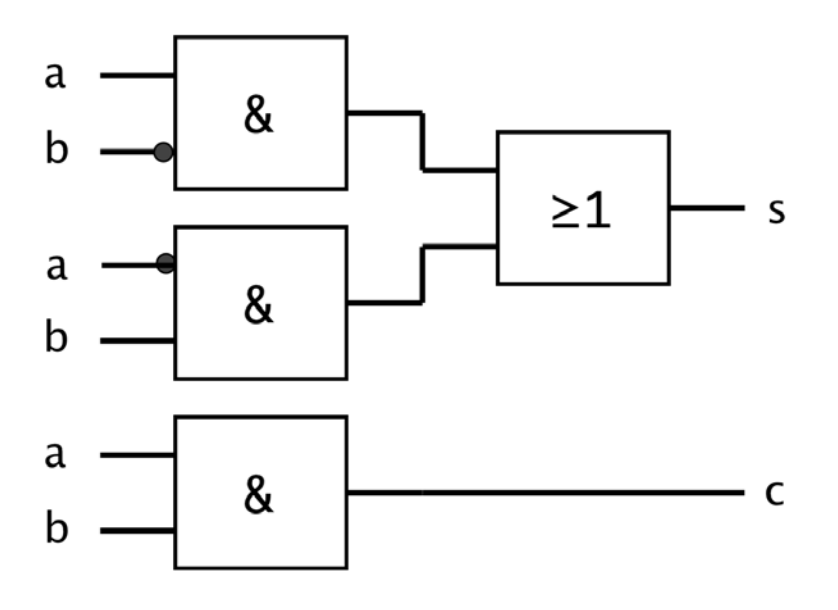

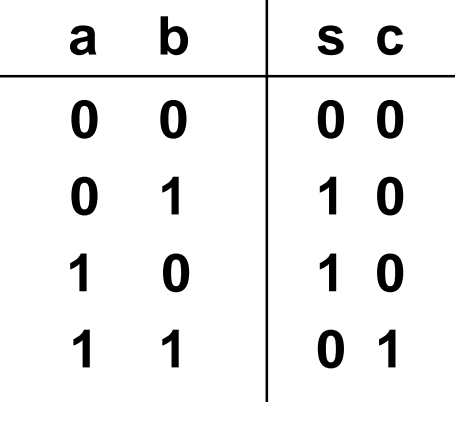

$$
s = (a \land \neg b) \lor (\neg a \land b)
$$
  

$$
c = (a \land b)
$$

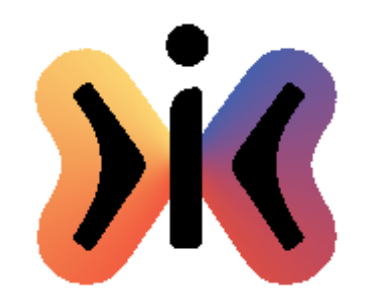

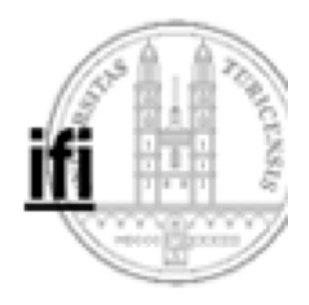

**Halbaddierwerk Umformung**

$$
s = (a \land \neg b) \lor (\neg a \land b) =
$$
  
= ((a \land \neg b) \lor \neg a) \land ((a \land \neg b) \lor b) =  
= (a \lor \neg a) \land (\neg b \lor \neg a) \land (a \lor b) \land (\neg b \lor b) =  
= (\neg b \lor \neg a) \land (a \lor b) =  
= (a \lor b) \land \neg (a \land b)  
c = (a \land b)

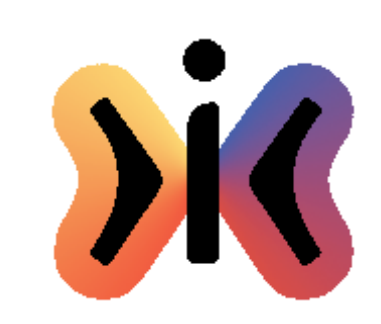

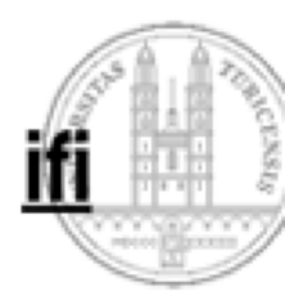

#### **Halbaddierwerk (optimiert)**

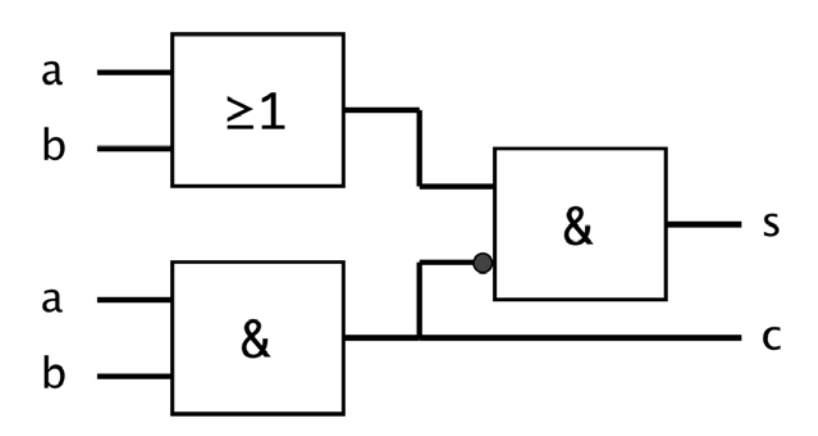

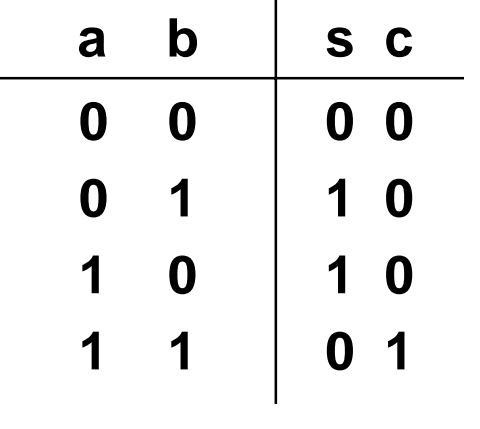

$$
s = (a \lor b) \land \neg (a \land b)
$$
  

$$
c = (a \land b)
$$

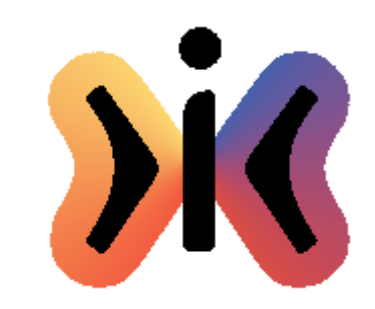

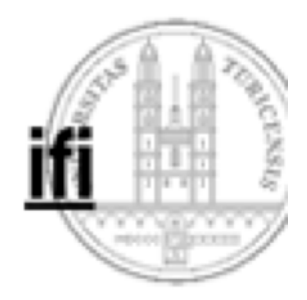

#### **Halbaddierwerk**

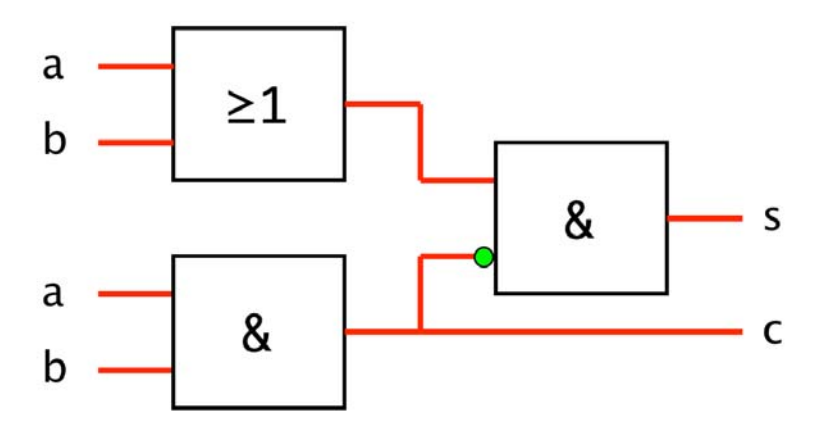

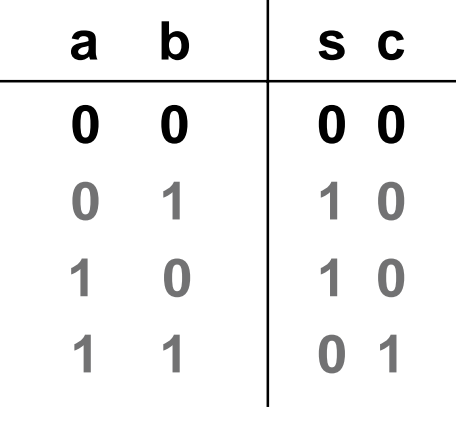

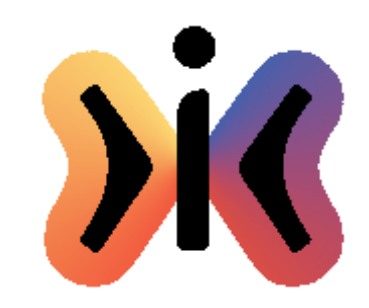

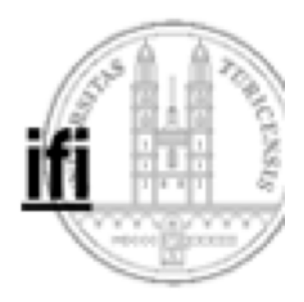

#### **Halbaddierwerk**

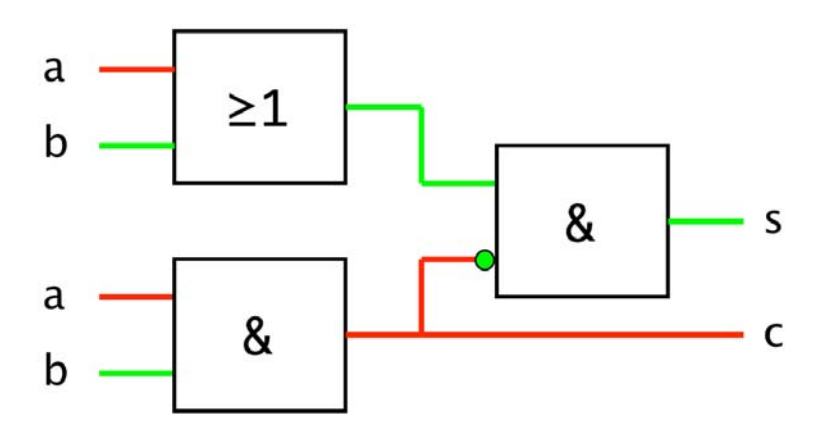

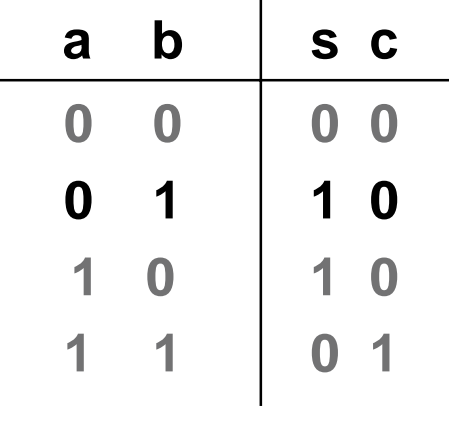

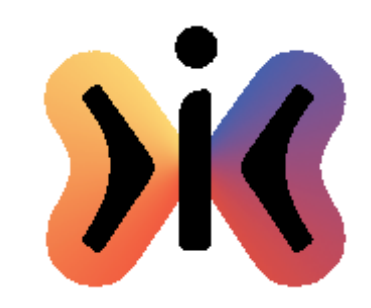

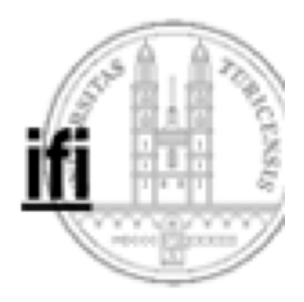

#### **Halbaddierwerk**

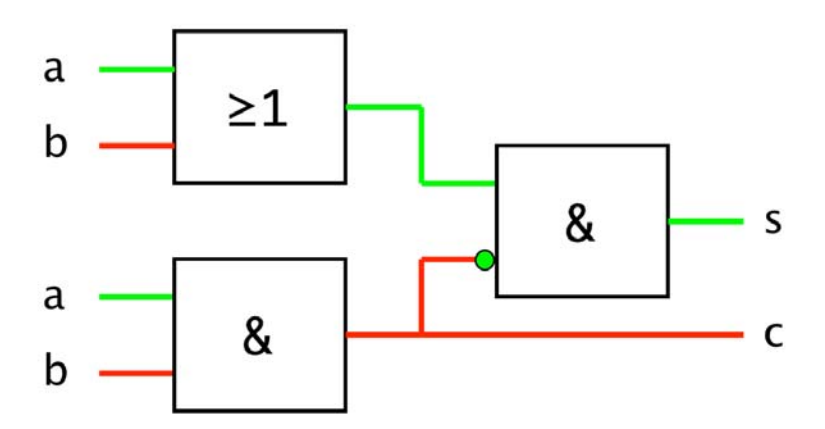

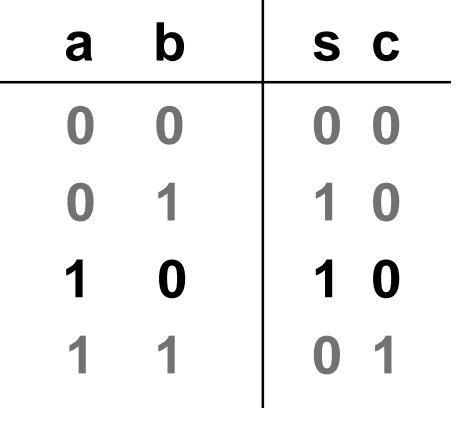

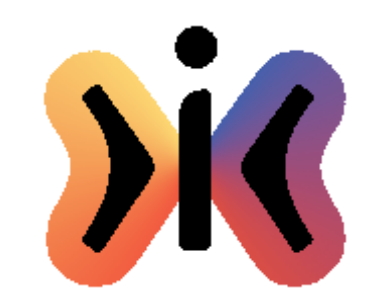

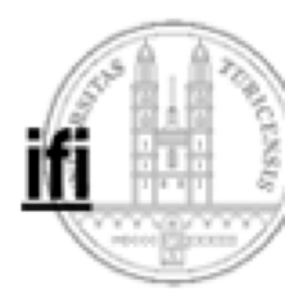

#### **Halbaddierwerk**

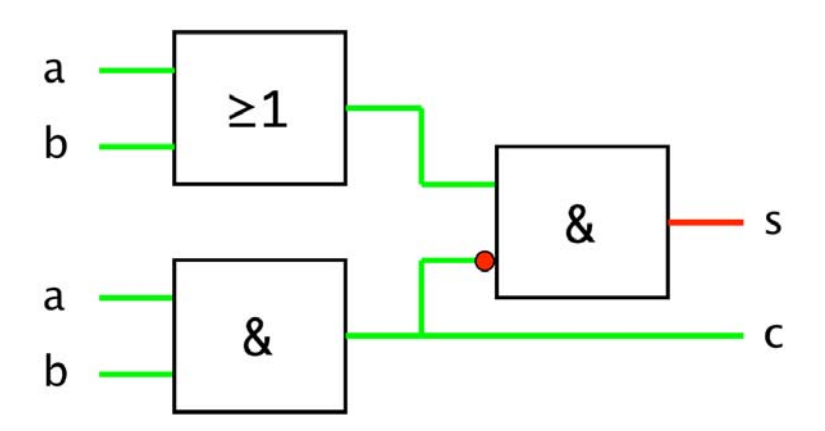

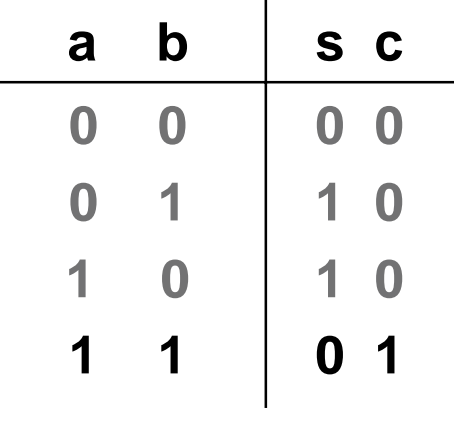

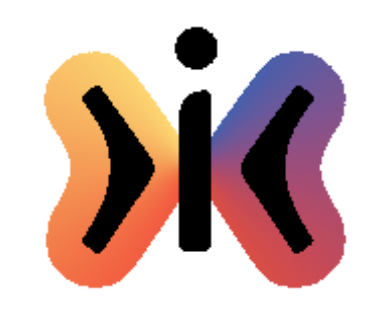

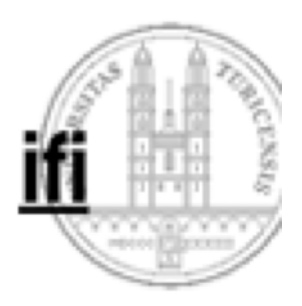

#### **Halbaddierwerk (aus NOR-Gattern)**

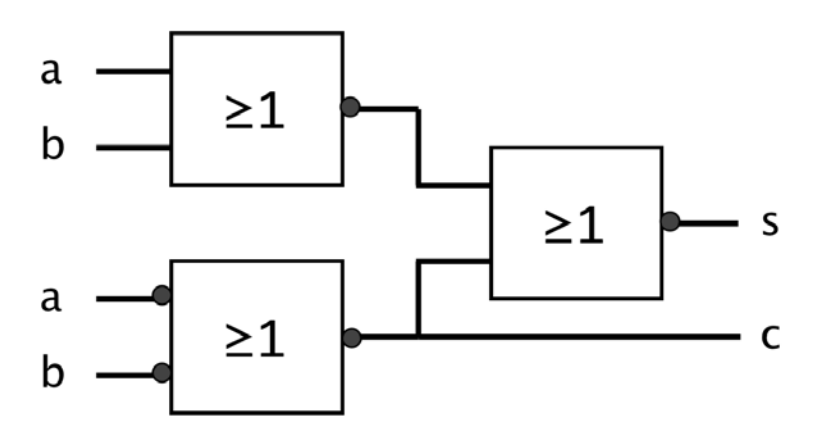

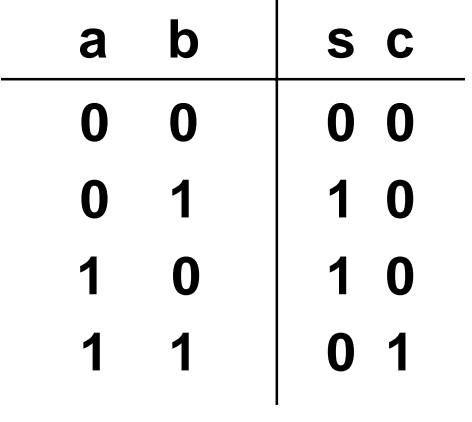

$$
s = \neg(\neg(a \lor b) \lor \neg(\neg a \lor \neg b))
$$
  
c = \neg(\neg a \lor \neg b)